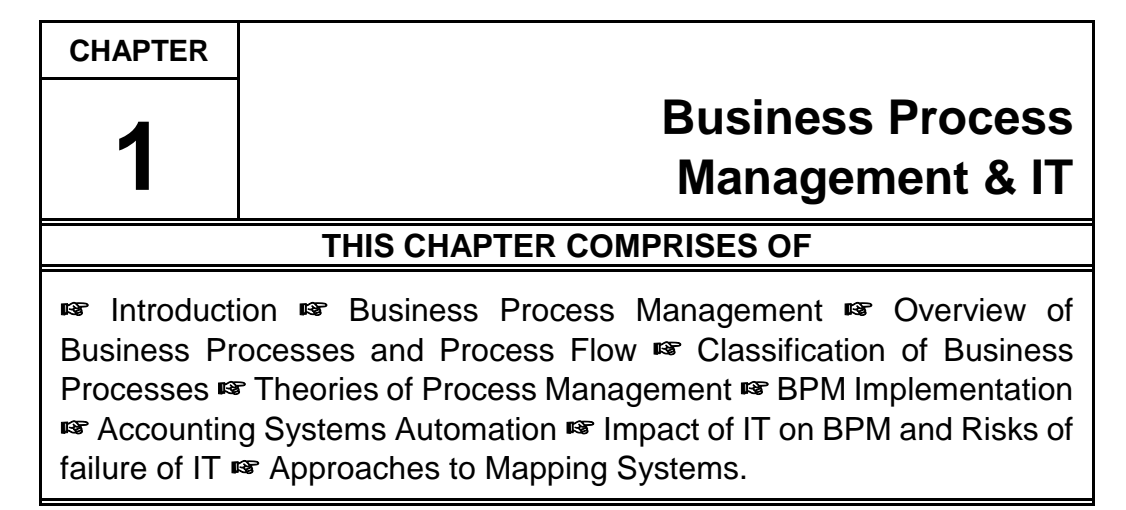

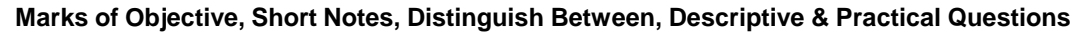

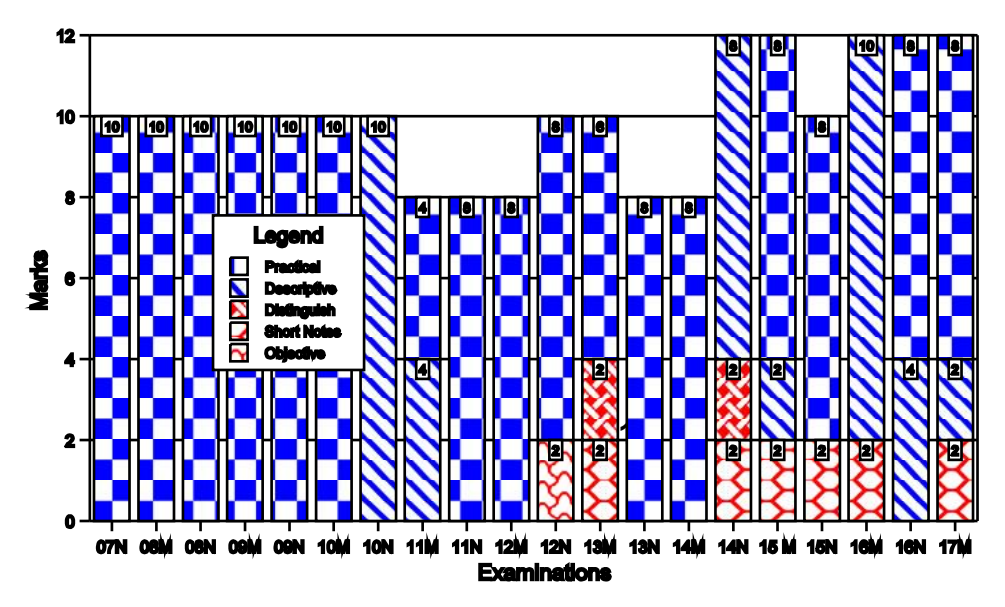

### **7.2 O Solved Scanner IPCC Gr. II Paper - 7A**

**OBJECTIVE QUESTIONS**

#### **2012 - Nov [7]** Describe briefly terms:

(iii) System Flow Chart (2 marks)

#### **Answer:**

#### **System Flowchart:**

- System flowchart depicts the electronic flow of data and processing steps in Information systems.
- It is used by System Analysts to describe the data flow and operations for a data processing cycle.
- It defines the broad processing in the organizations.
- It shows the origin of data, filing structure, processing to be performed, output that is to be generated and necessity of any offline operation.

## **SHORT NOTES**

**2013 - May [7]** Write short note on the following:

(ii) Program Debugging (2 marks)

**Answer:**

*Please refer 2010 - Nov [7] (c) on page no. 18*

**2014 - Nov [7]** Write short note on the following:

(b) Total Quality Management (TQM) (2 marks)

#### **Answer:**

**Total Quality Management(TQM):** Total Quality Management is a management mechanism designed to improve a product or process by engaging every stakeholder and all members of an organization as well as the customers and aims at improving the quality of the products produced and the process utilized. TQM ultimately aims at complete customer satisfaction through ongoing improvements.

#### **2015 - May [7]** Write short note on the following:

(a) Radical Redesign (2 marks)

#### **[Chapter ➡ 1] Business Process Management & IT |■ | 7.3**

#### **Answer:**

**Radical Redesign:** Radical redesign means to reinvent. This describes that processes are redesigned or reinvented to achieve major improvement. It is something more than enhancing or improving. Rather it is a process to achieve dramatic improvement in critical, contemporary measures of performance such as cost, quality, service and speed. BPR also advocates it through its Clean Slate Approach i.e. starting afresh and redesigning the processes afresh. It states "Whatever you were doing in the pastis all wrong. Do not get biased by it or reassemble, the new system is to be redesigned afresh."

**2015 - Nov [7]** Write short note on the following:

(b) Entity-Relationship Diagram (2 marks)

#### **Answer:**

**EntityRelationship Diagram:** Entity relationship diagram is a data modeling technique that creates a graphical representation of the entities and the relationships between entities within an information system. Entity-Relationship Diagrams repeatedly bring into play symbols to symbolize three dissimilar types of informations. The Symbols are:

- (i) Boxes
- (ii) Diamonds
- (iii) Ovals.

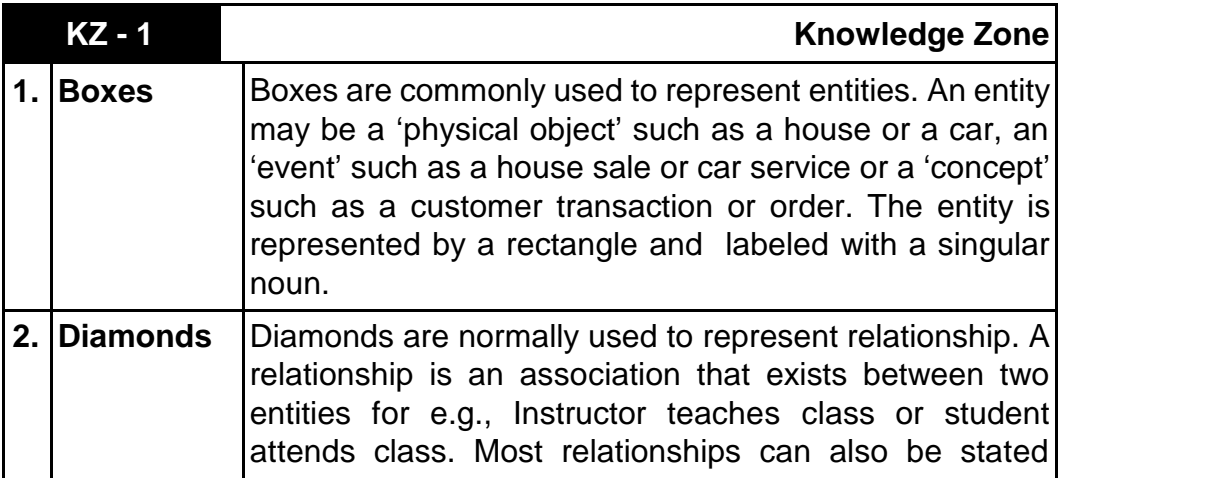

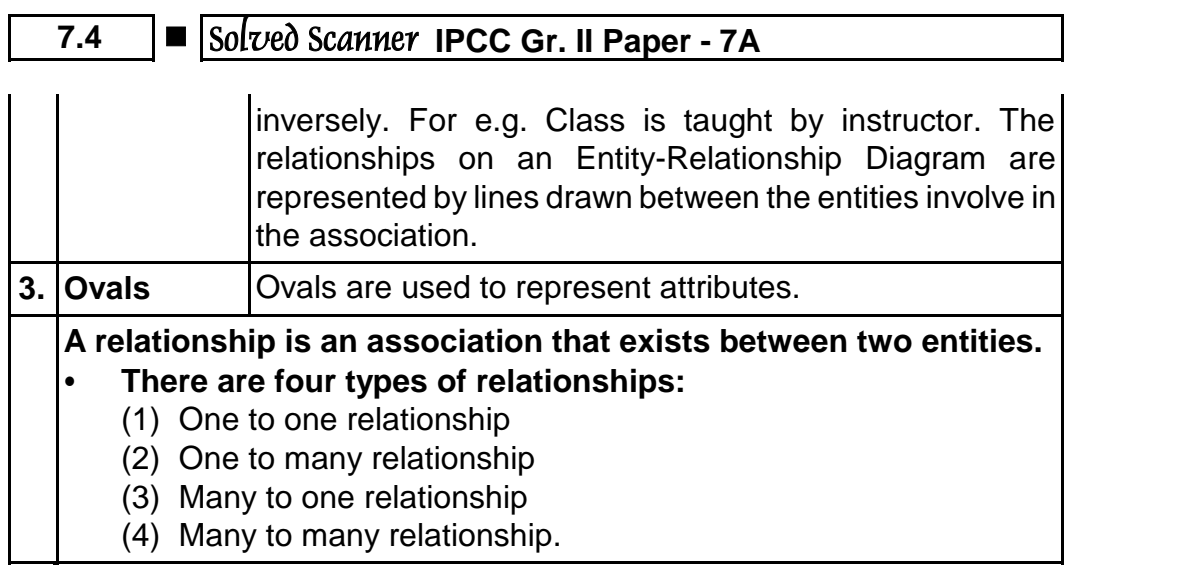

#### **2016 - May [7]** Write short note on the following:

(a) Six Sigma (2 marks)

#### **Answer:**

**Six Sigma:**

- Six Sigma is a management driven, scientific methodology for product and process improvement which creates break through in financial performance and customer satisfaction.
- It is an integrated, broad based, enterprise wide quality control program and not restricted to manufacturing. Six Sigma is about identifying and taking action to reduce the errors and rework that cost time, money, opportunities and customers. It translates that knowledge into opportunities for business growth.

#### **2017 - May [7]** Write short notes on the following:

(a) Business Process Re-engineering (2 marks)

## **DISTINGUISH BETWEEN**

**2013 - May [6]**(a) Distinguish between "Condition Stub" and "Condition Entries" in a Decision Table. (2 marks)

### **[Chapter ➡ 1] Business Process Management & IT |■ | 7.5**

#### **Answer:**

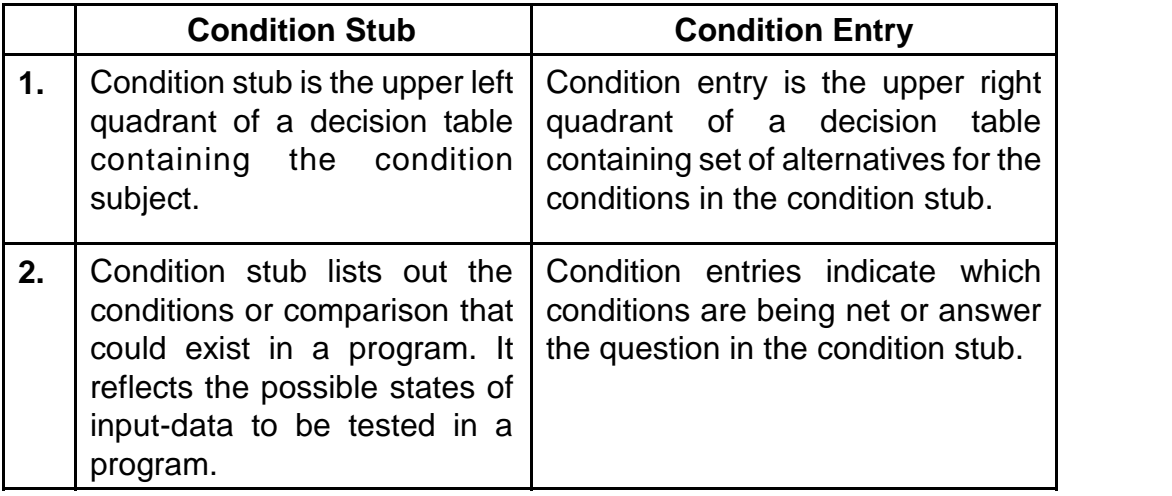

**2014 - Nov [1] {C}** Answer the following question in brief:

(a) Differentiate between flow-chart and data flow diagram. (2 marks) **Answer:**

*Please refer KZ - 6 on page no. 55*

## **DESCRIPTIVE QUESTIONS**

**2010 - Nov [5]** What do you mean by term flow chart? Draw a program flow chart to find the sum of first 50 odd numbers.  $(2 + 6 = 8 \text{ marks})$ **Answer :**

- *Flowchart* is a diagram that shows sequence of steps required to solve a particular problem.
- It is a logical flow of steps which shows sequence of operations of a program by using symbols and inter-connectivity lines. It is like a blueprint that shows the general plan and essential details of the proposed structure.
- It allows the programmer to compare different approaches and alternatives on paper and often shows inter-relationships that are not immediately apparent.

## **7.6 O Solved Scanner IPCC Gr. II Paper - 7A**

**The required flowchart to find the sum of first 50 odd numbers is drawn below :**

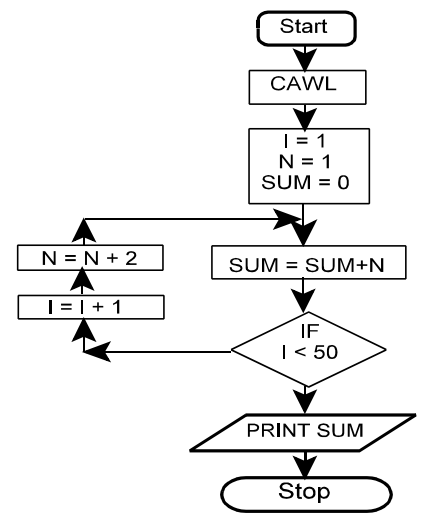

Where CAWL means Clear All Working Locations

**2010 - Nov [7]** Answer the question:

(c) What is Program debugging ? Explain it briefly. (2 marks) **Answer :**

**Program Debugging :** It is a process of finding errors in program and rectifying them by using diagnostic routine before putting the program into use. There is a real necessity to debug a program, i.e. to cleanse it from errors. For this purpose, the programmers device a set of test data transactions to test the various alternative branches in the program. The results got from the computer are compared with one derived manually prior to computer processing. When the results do not match for any reason, the programmer then verifies the flowchart and coding sheet to hunt for the bugs. This process is called program debugging.

**2011 - May [5]** (b) Explain the necessity of the decision table. Discuss the different parts of the decision table. (4 marks)

#### **Answer:**

#### **Necessity of a Decision Table**

• A decision table is used to represent conditional logic by creating a list of tasks depicting business level rules.

### **[Chapter ➡ 1] Business Process Management & IT |■ | 7.7**

- Decision tables can be used when there is a consistent number of conditions that must be evaluated and assigned a specific set of actions to be used when the conditions are finally met.
- The purpose of a decision table is to structure logic by generating rules derived from the data entered in the table itself.
- A decision table lists causes (business rule condition) and effects (business rule action and expected results), which are represented through the use of a matrix where each column represents a unique combination.
- If there are rules within a business that can be expressed through the use of templates and data then a decision table is one technique that can be used to accomplish this. Each row of a decision table collects and stores its data separately and then combines the data with a specific or customized template to generate a rule.

#### **Different Parts of Decision Table**

*Please refer KZ - 2 on page no. 47*

**2014 - Nov [2]** (a) What are the various key factors to be considered in implementing Business Process Management (BPM) in an enterprise?

(4 marks)

#### **Answer:**

Various key factors to be considered in implementing Business Process Management (BPM) in an enterprise are as follows:

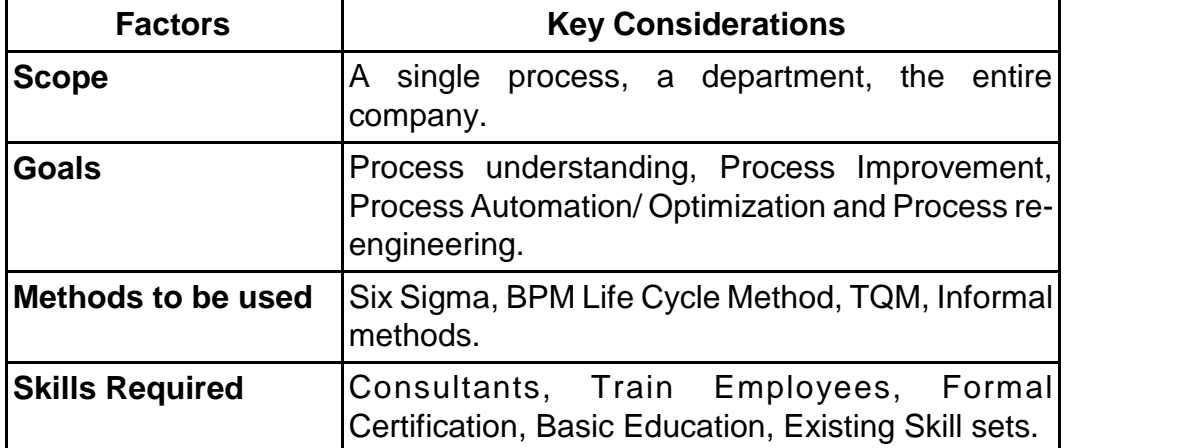

### **7.8 O Solved Scanner IPCC Gr. II Paper - 7A**

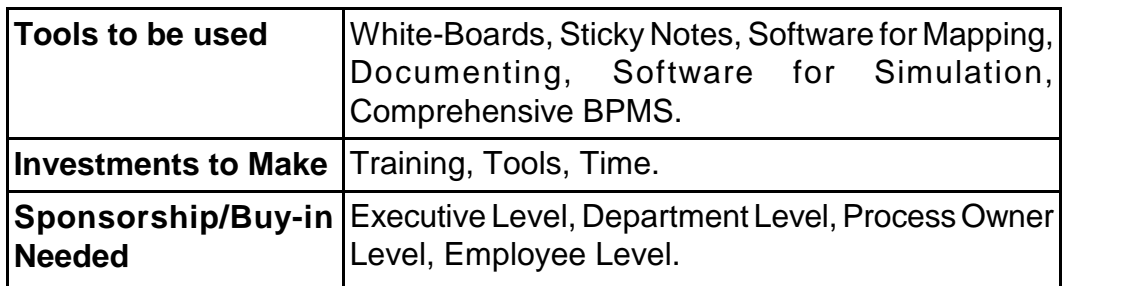

**2014 - Nov [2]** (b) What are the major reasons for failure of Business Process Management System (BPMS)? (4 marks)

#### **Answer:**

#### **Reason for Failure of BPMS:**

- 1. The consumer is often confronted with poor customer service due to broken processes, inefficient processes and manual processes- that is the customer is often confronted (challenged) with the silos of the organisation.
- 2. The same consumer is becoming more and more demanding with respect to delivery time and also demanding higher quality of the products or services.
- 3. The product or service is becoming more and more personalized supported by increased customer services.
- 4. Inadequate investment in ongoing training for involved personnel and deficient executive involvement.
- 5. Breakdown in gap analysis due to deficient project management.
- 6. Inefficient corporate policy protecting the integrity of data in BPMS.

**2015 - May [1] {C}** Answer the following question in brief:

(a) What are the key benefits of Business Process Automation (BPA)?

(2 marks)

#### **Answer:**

*Please refer KZ - 9 on page no. 61*

**2016 - May [1] {C}** Answer the following question in brief:

(a) Advantages of using E-R Diagram. (2 marks)

#### **[Chapter ➡ 1] Business Process Management & IT |■ | 7.9**

#### **Answer:**

#### **Entity Relationship Diagram:**

Entity relationship diagram is a data modeling technique that creates a graphical representation of the entities and the relationships between entities within an information system. Entity-Relationship Diagrams repeatedly bring into play symbols to symbolize three dissimilar types of informations. The Symbols are:

- (i) Boxes
- (ii) Diamonds
- (iii) Ovals.

#### **Advantages of using Entity-Relationship (E-R) Diagram are as follows:**

- ER Modeling is simple, graphical and easily understandable. It is represented in business users' language and it can be understood by non-technical specialist.
- Intuitive and helps in Physical Database creation/design.
- Can be generalized and specialized based on needs.
- Gives a higher level description of the system.

**2016 - May [2]** (a) Describe any four reasons why documentation is important to Information Systems. (4 marks)

#### **Answer:**

Information System is defined as the processed data for decision making. The information system shall be used to derive data for the organization.

Documentation includes the flowcharts, narratives and other written communications that describe the inputs, processing and outputs of an Accounting Information System. It describes the logical flow of data within a computer system and the procedures that employees must follow to accomplish application tasks.

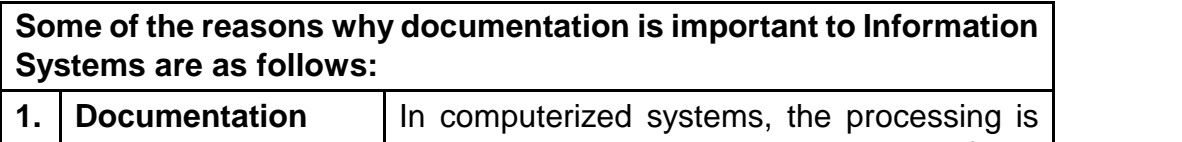

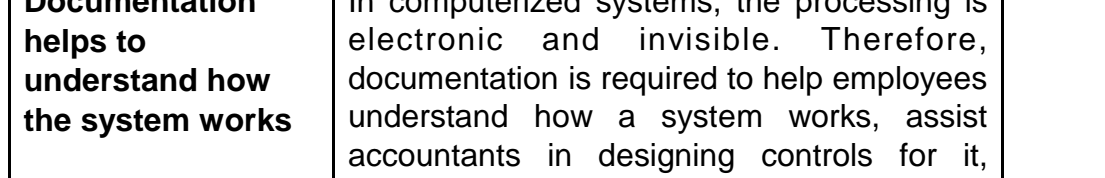

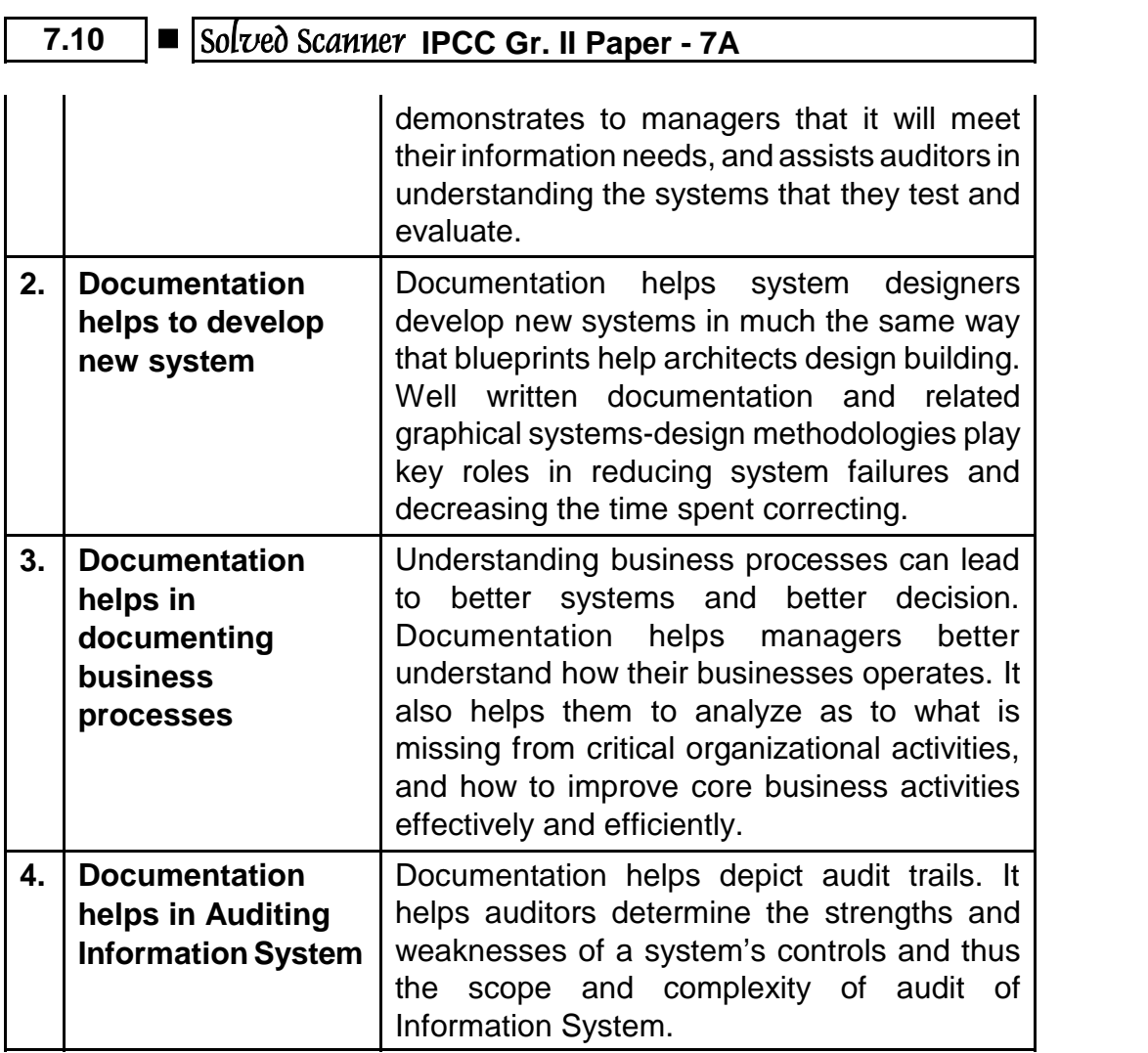

**2016 - May [2]** (b) Discuss the types of Data Flow Diagrams (DFDs). Also briefly mention the major components of DFD.

#### **Answer:**

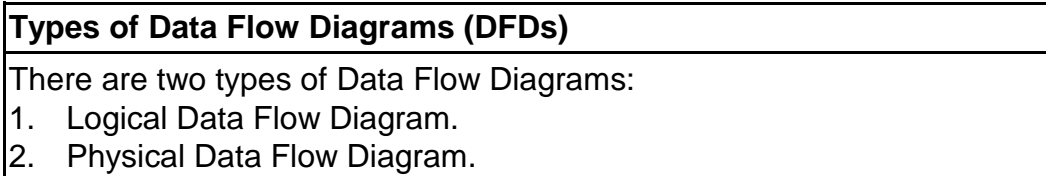

#### **[Chapter ➡ 1] Business Process Management & IT |■ | 7.11**

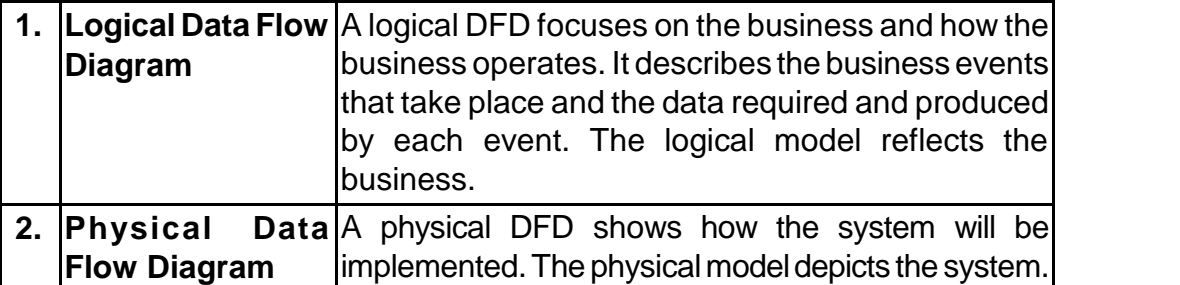

**Major Component of DFD:** *Please refer KZ - 5 on page no. 50*

**2016 - Nov [6]**(a) What is a Data Flow Diagram. Explain the four major components of a Data Flow Diagram. (4 marks)

#### **Answer:**

*Please refer KZ - 5 on page no. 50*

**2017 - May [1] {C}** Answer the following in brief:

(a) Write any two principles of Business Process Management. (2 marks)

## **PRACTICAL QUESTIONS**

**2007 - Nov [4]** An electric supply company charges the following rates from its consumers :

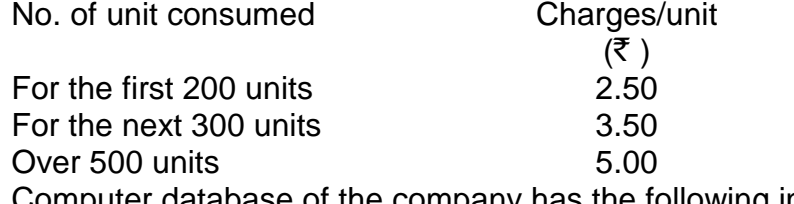

Computer database of the company has the following information :

- Consumer Name
- Address
- Unit consumed
- $-$  Bill date
- $-$  Payment date

If the consumer pay his bill within 15 days from the bill date, 10% discount is given. If he makes the payment after 15 days from the bill date, 5% surcharge is levied. Draw a Flow chart to calculate the net amount of the bill for each consumer and print it. (10 marks)

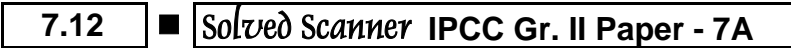

**Answer :**

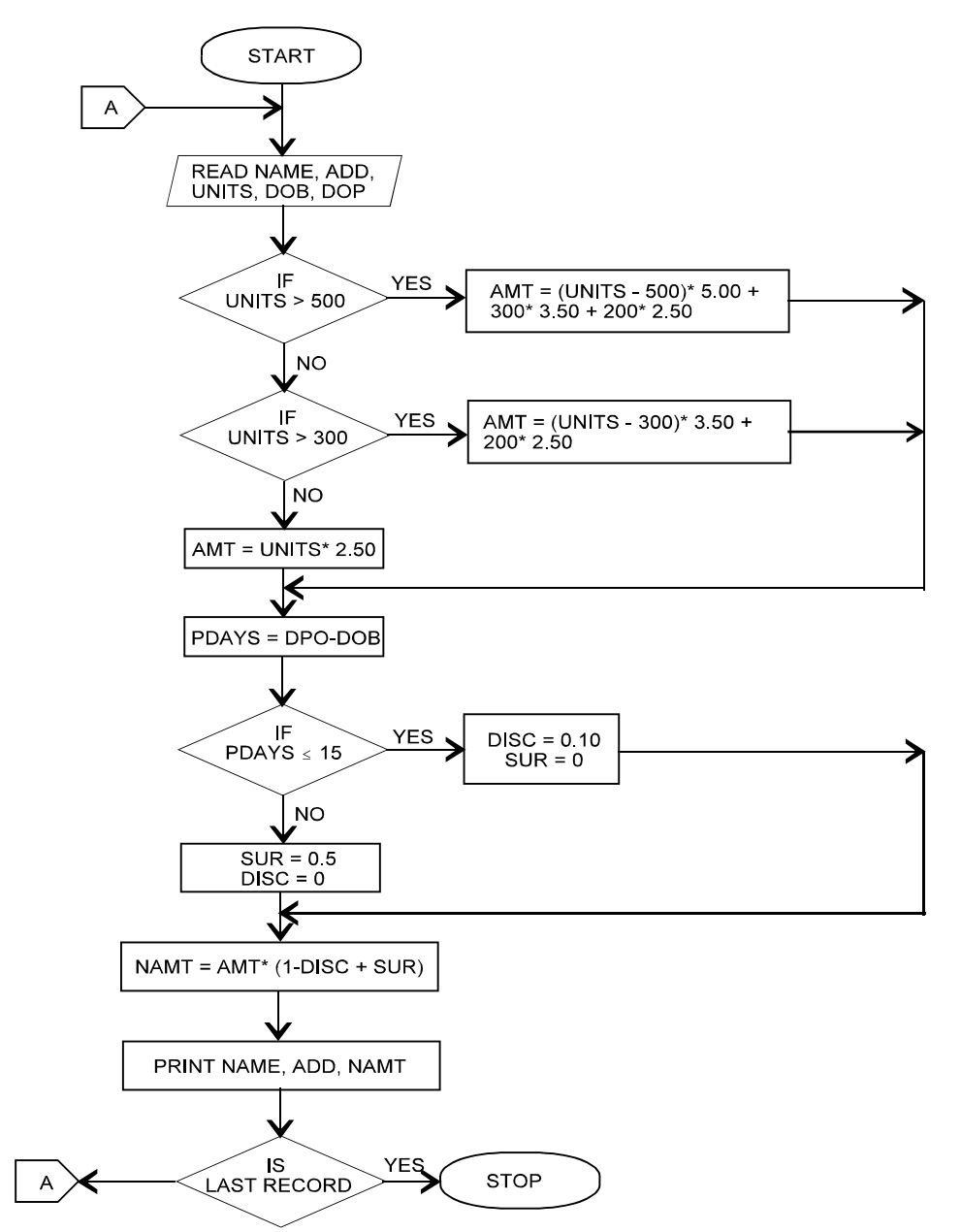

### **[Chapter ➡ 1] Business Process Management & IT ■ 7.13**

**2008 - May [4]** A bicycle shop in a city hires bicycles by the day at different rates for different models as given below :

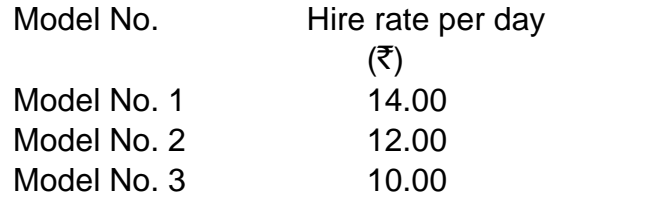

In order to attract customers, the shopkeeper gives a discount on the number of days a bicycle is hired for. The policy of discount is as given below :

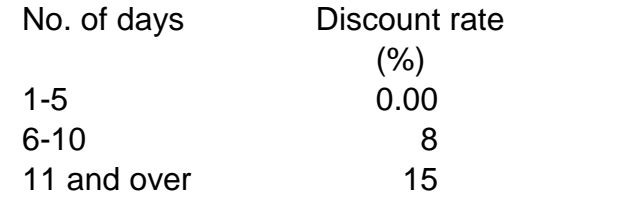

For every bicycle hired, a deposit of  $\bar{\tau}$  30.00 must be paid.

Develop a flow chart to print out the details for each customer such as name of the customer, bicycle model number, number of days a bicycle is hired for, hire charges, discount and total charges including deposits. (10 marks) **Answer :**

**Please see answer on next page**

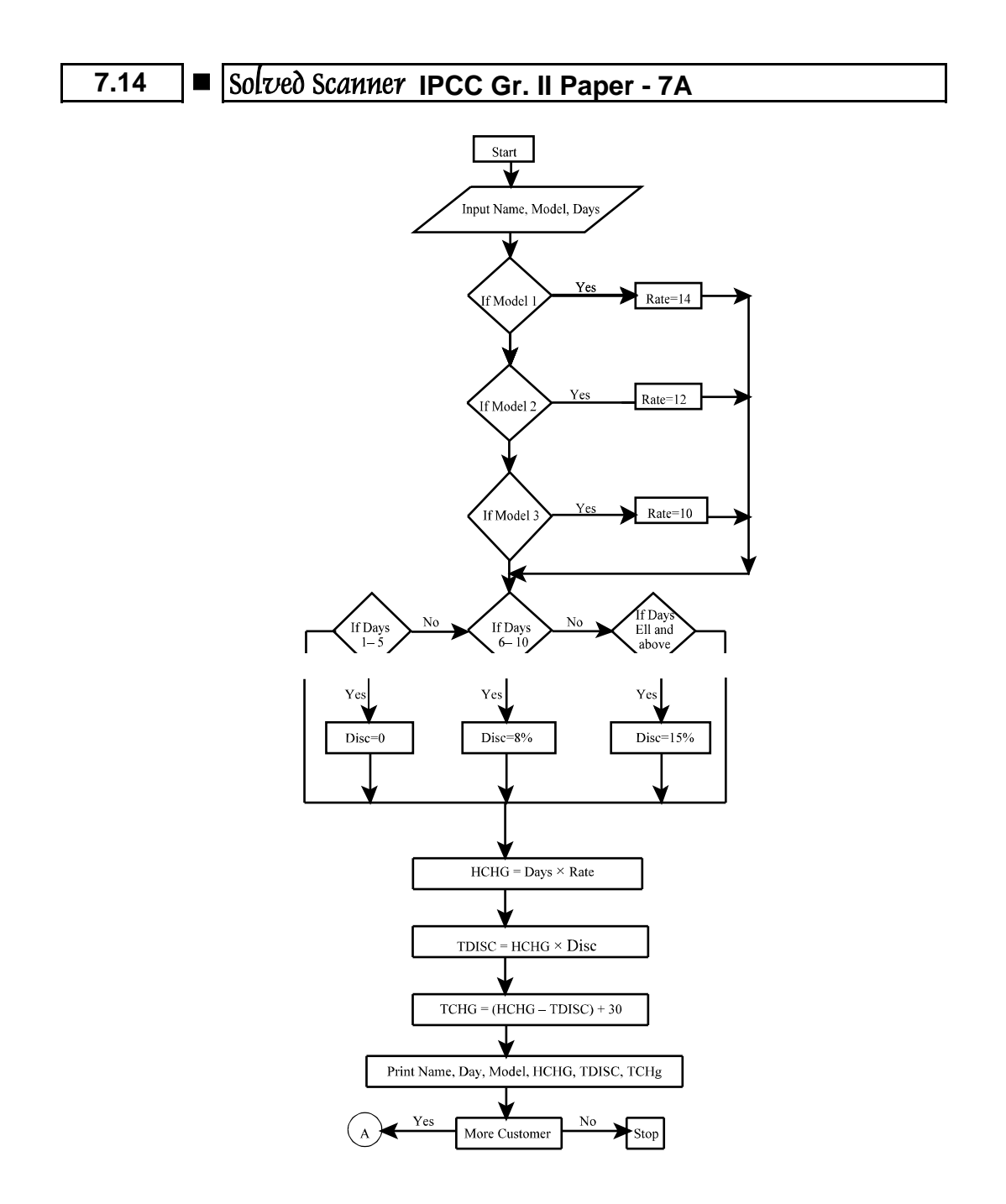

#### **[Chapter ➡ 1] Business Process Management & IT ■ 7.15**

**2008 - Nov [4]** A Book publisher offers discount to customers on the basis of customer type and number of copies ordered as shown below :

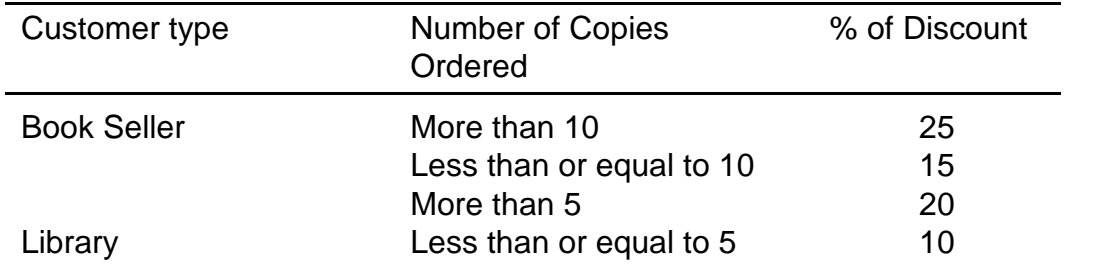

Customer number, name , type, book number, number of copies ordered and unit price are given as input. Draw a flow chart to calculate the net amount of the bill for each customer and print it.

The above is to be carried out for 50 customers. (10 marks) **Answer :**

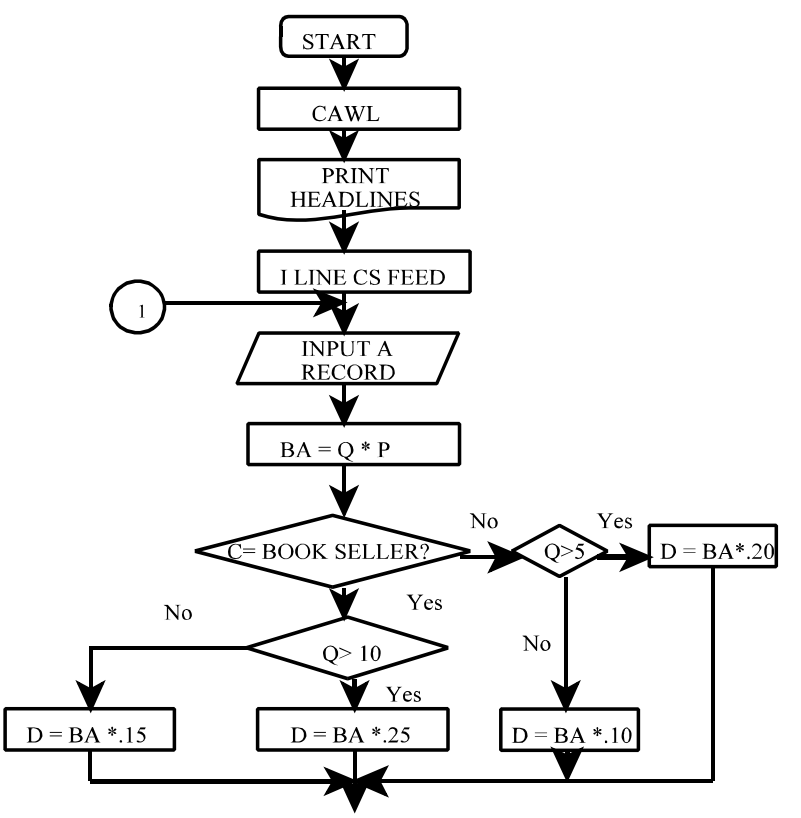

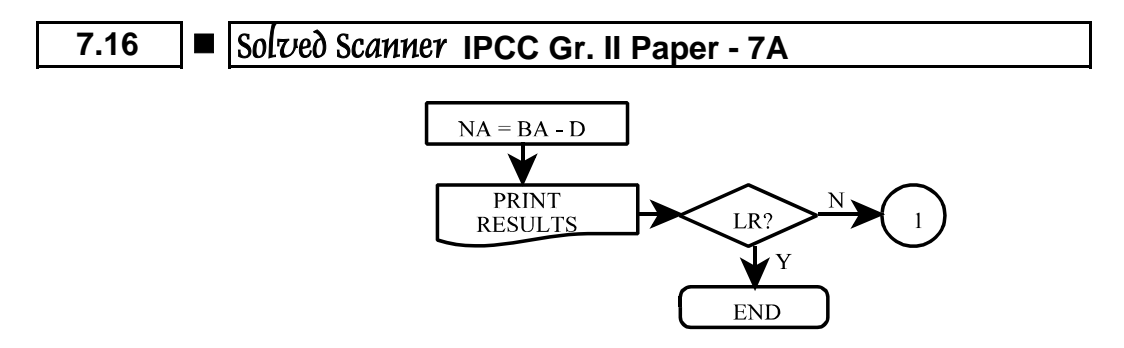

**2009 - May [4]** Frame the problem for which the given Flowchart has been drawn. See the Abbreviations defined below :

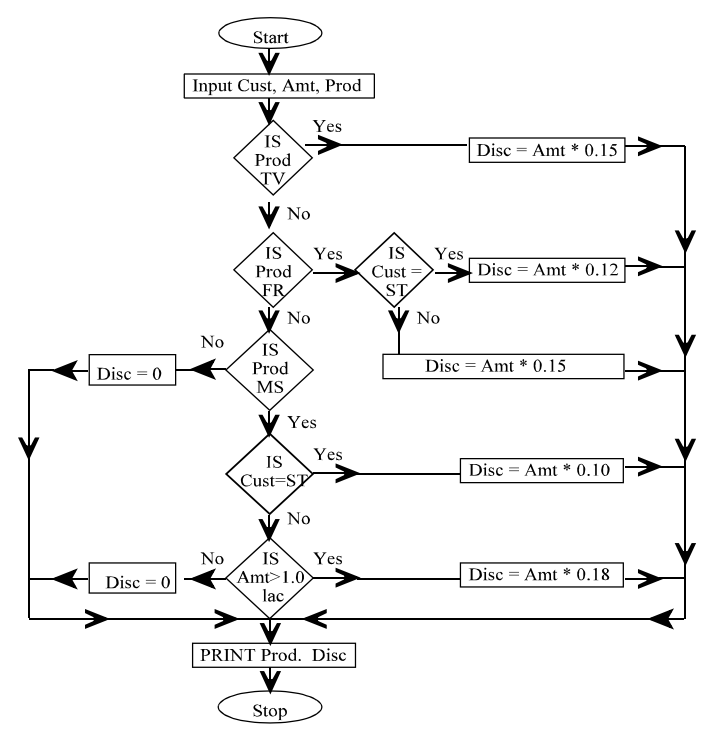

**Cust. :** Customer, **Prod :** Product, **Amt :** Amount, **Disc :** Discount, **TV :** Television, **FR :** Fridge, **MS :** Music System, **ST :** Student (10 marks) **Answer:**

The problem relates to 'Discount Policy' of a company engaged in selling electronic items.

**[Chapter ➡ 1] Business Process Management & IT ■ 7.17** 

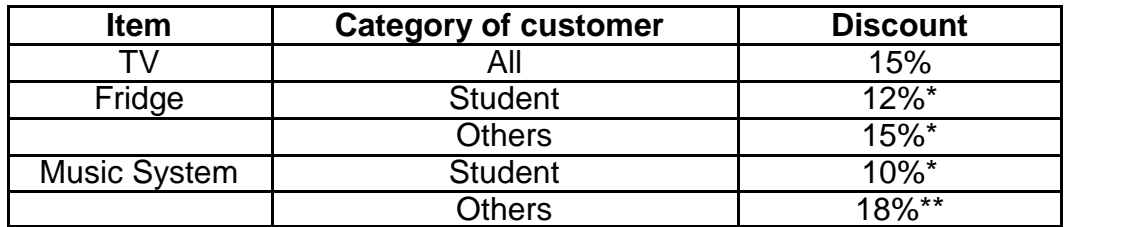

\* irrespective of order value

\* \* subject to order value being more than  $\bar{z}$  1 lakh.

**2009 - Nov [4]** (a) Write the output sequence (at least first five numbers) for the given flowchart, if  $N = 0$  is selected as the value for N as input.

# (5 marks) **Answer :**

If  $N = 0$  then the output sequence will be :

0 1 4 25 676

**2009 - Nov [4]** (b) If the statement "N.  $= N * N$ " in the computation box of the flowchart is modified as "N = N  $*(N-1)$ ". Write the output sequence (at least first five numbers) for the flowchart with  $N = 0$  as the input value for N.

(5 marks)

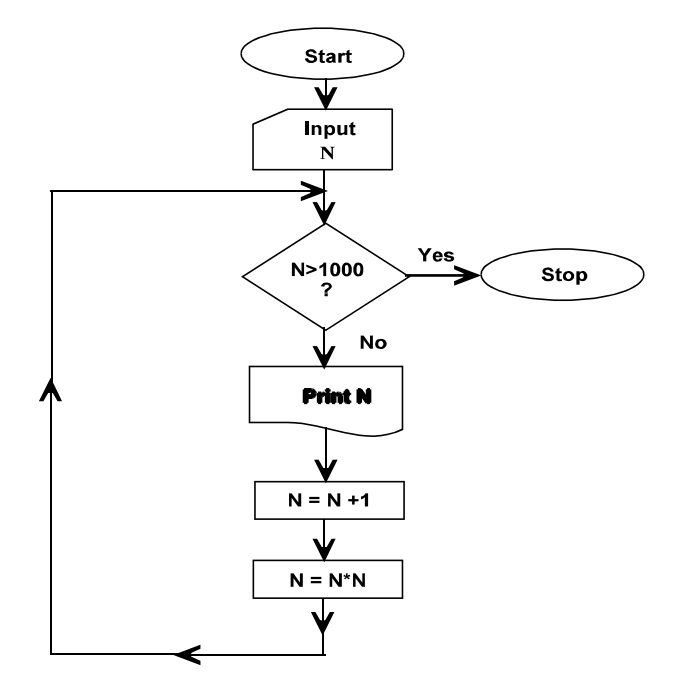

### **7.18**  $\vert \blacksquare \vert$  Solved Scanner **IPCC Gr. II Paper - 7A**

#### **Answer:**

If "N = N\* N" is modified as "N = N\* (-1)" with N = 0 as output, then the output sequence will be:

0 0 0 0 0

**2010 - May [4]** The Income-tax for the employees of an organization is calculated on the basis of their Gross Income and the Investments made by them, under Section 80CCC. The taxable income is calculated according to the following rules :

Taxable Income = Gross Income  $-$  Investments provided investments are less than 1 lac. Otherwise

Taxable Income = Gross Income  $-1,00,000$ 

Following rules are applied to calculate the Income-tax, on the Taxable Income :

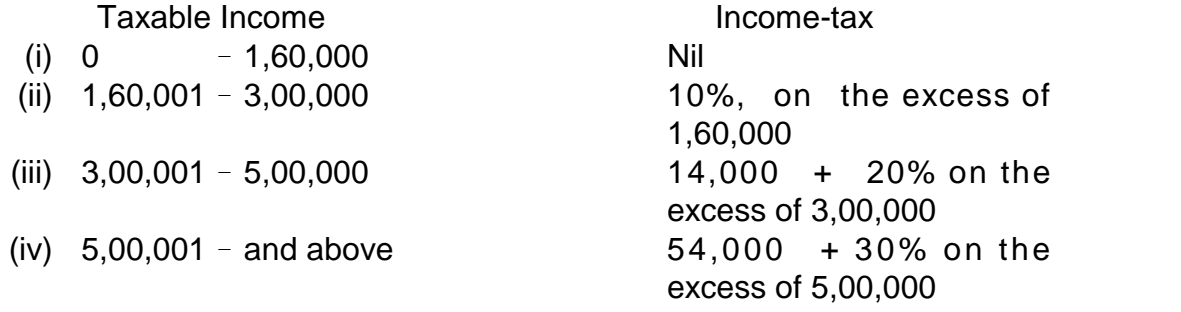

Also an educational cess of 3% of Income-tax is levied on all the employees, irrespective of the income.

Employee number, Name, Gross Income, Investment amount is given as input. Draw a flow chart to calculate the Income-tax payable by each employee. (10 marks)

**Answer :**

**Please see answer on next page**

#### **[Chapter ➡ 1] Business Process Management & IT ■ 7.19**

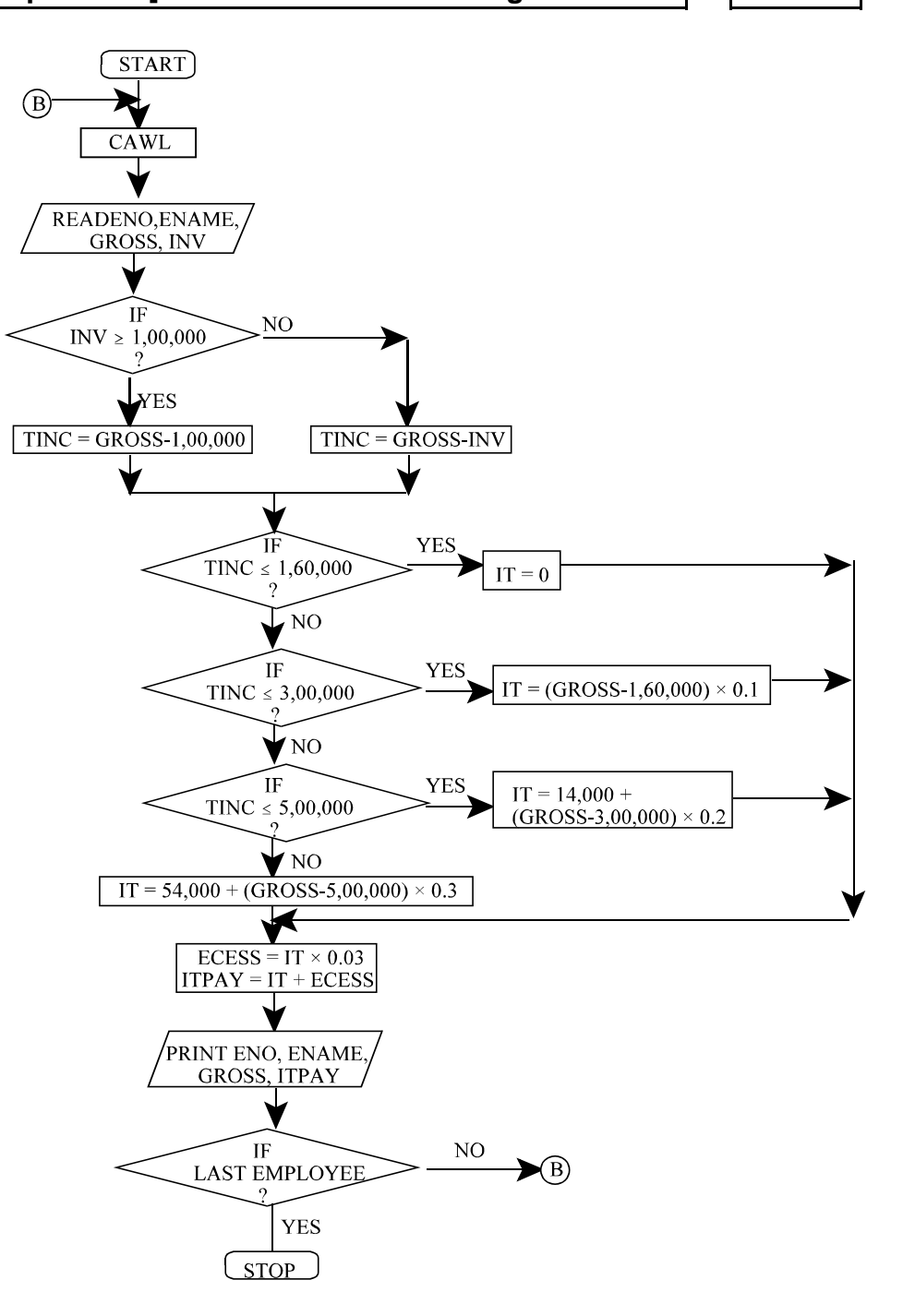

# **7.20 O Solved Scanner IPCC Gr. II Paper - 7A**

### **Terms used :**

ENO = Employee Number ENAME = Employee Name GROSS = Gross Income INV = Investment made TINC = Taxable Income  $IT = Income Tax$ ECESS = Education Cess ITPAY = Total Income Tax payable CAWL = Clear All Working Locations

**2011 - May [5]**(a) For computing custom duty, the imported items are classified into 4 categories. The rate of duty to be levied on each category of items is given below :

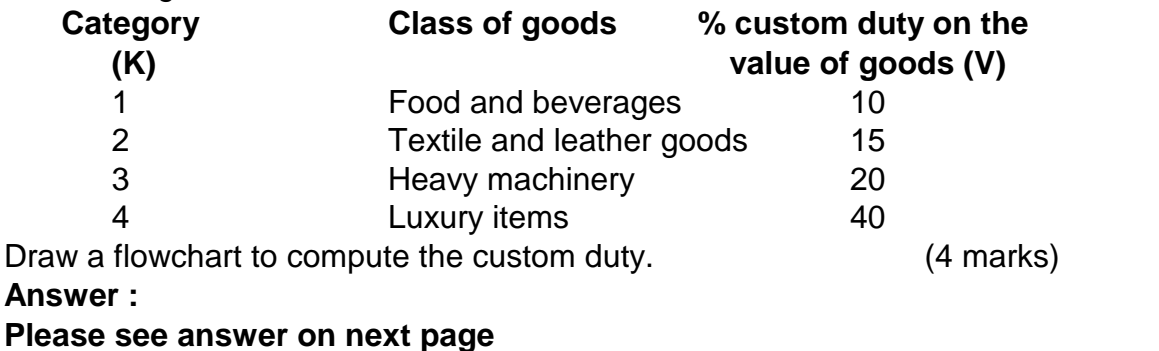

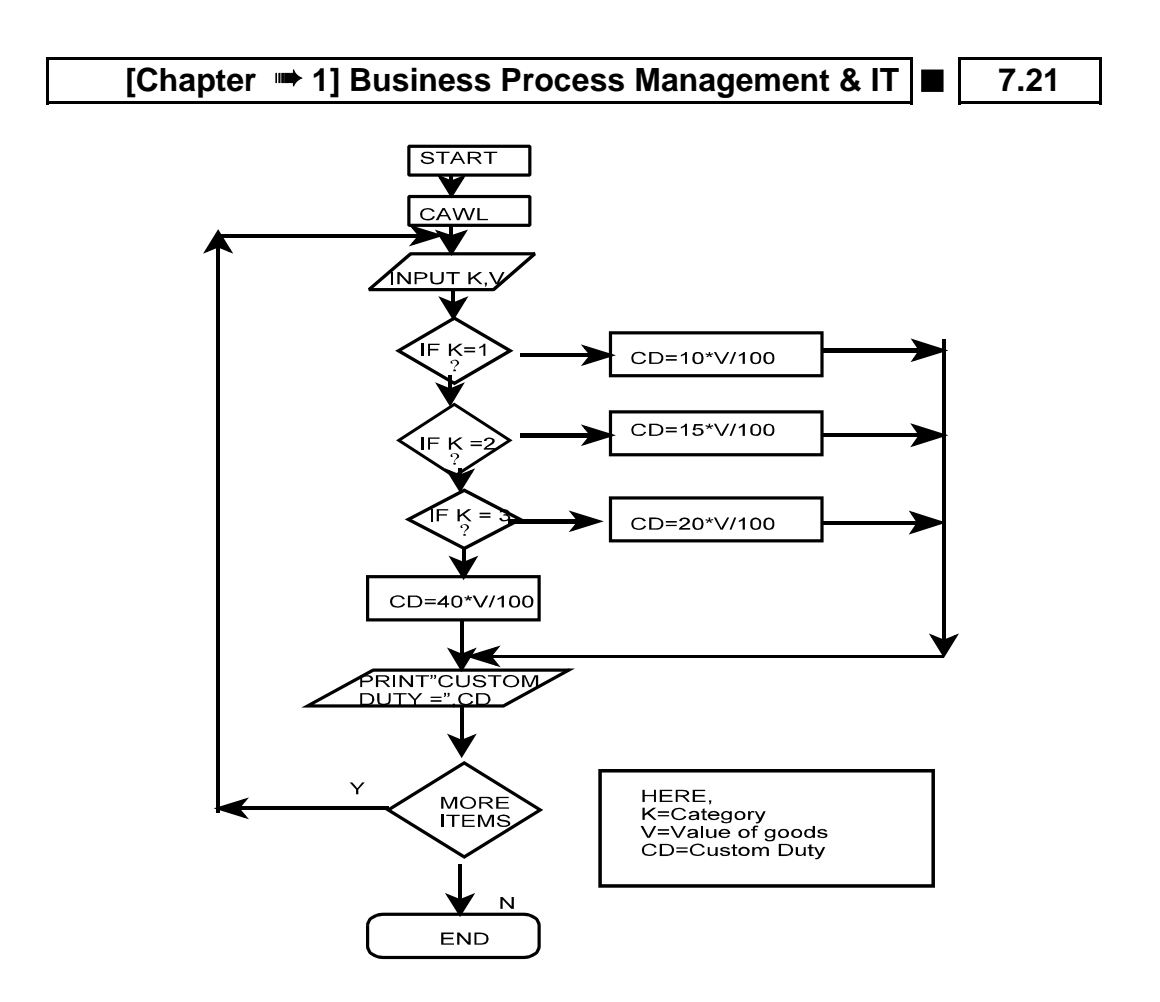

**2011 - Nov [6]** A housing society having 400 members pay electricity bills at the following rates :

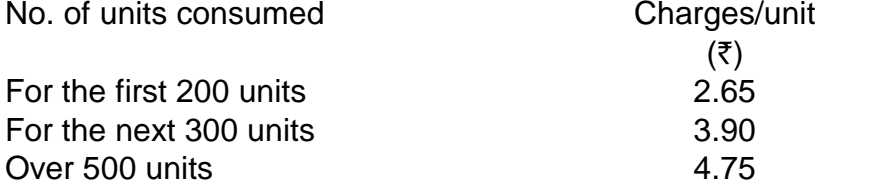

Surcharge @ 5% of the bill is to be added to the charges.

Draw a flow chart which will read the house number and the number of units consumed. Print the total charges with the house number and the units consumed. (8 marks)

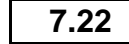

# **7.22 O Solved Scanner IPCC Gr. II Paper - 7A**

#### **Answer:**

**Abbreviations used :** House No. - House Number Units - No. of units consumed Amt - Amount Chrg - Charges

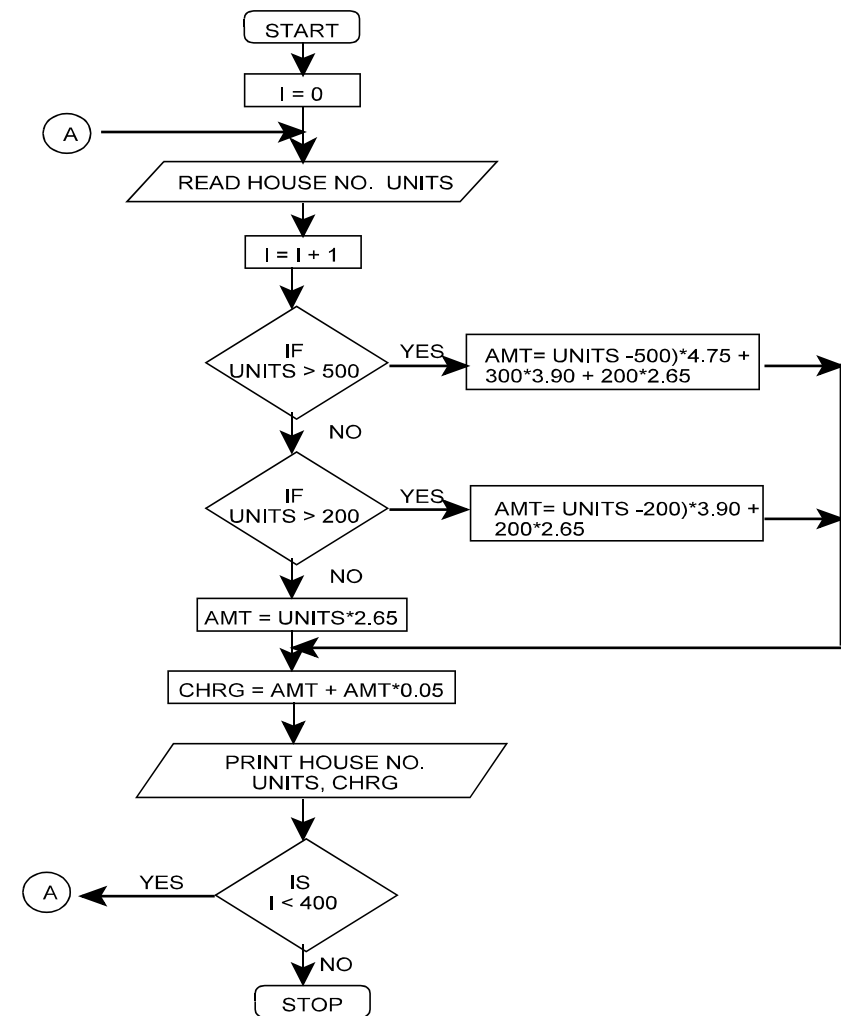

#### **[Chapter ➡ 1] Business Process Management & IT ■ 7.23**

### **2012 - May [6]** For the flow chart given below:

(a) Print the output displayed for using the given two sets of data:

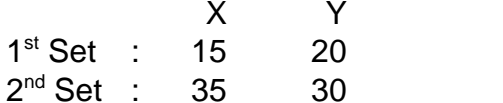

 $30 \hspace{1.5cm} (4 \text{ marks})$ 

- (b) What interpretation do you make from the instructions given in the flow chart? (3 marks)
- (c) Comment about the storage of the variables used in the instructions of the flow chart. (1 mark)

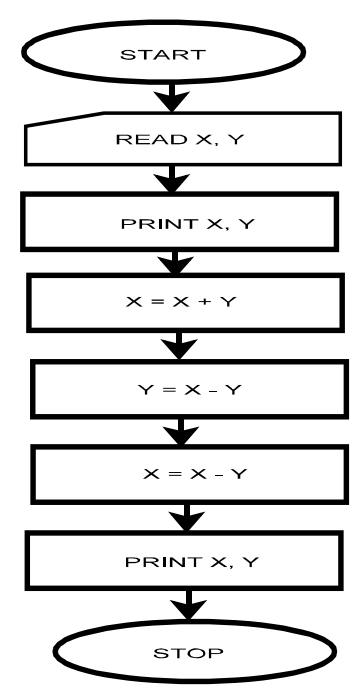

#### **Answer:**

**(a) For first set, X=15, Y=20**

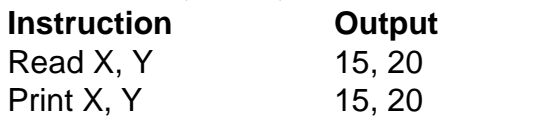

Print X, Y 15, 20 ............1st Print

#### **7.24 O Solved Scanner IPCC Gr. II Paper - 7A**

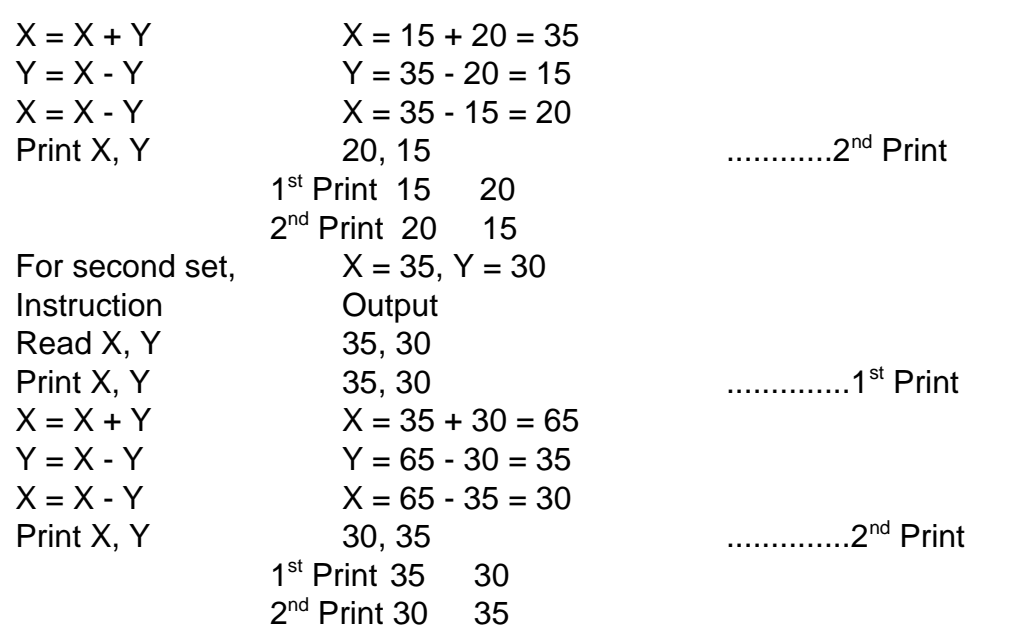

**(b)** The given set of instructions in the flow chart is the steps for swapping/interchanging the values of two variable without involving the third variable. As clearly interpreted from the output, the values of X and Y in the both the value sets have got interchanged.

**Note:** The interpretation involves two important factors:

- (i) Interchange of values of two variables X and Y.
- (ii) Without involving the third or temporary storage/variable.
- **(c)** The comments about the storage of the variables used in the instructions of the flow chart are as follows

 $X = X + Y$  // The value of X has been assigned the value of  $(X+Y)...(i)$ 

 $Y = X - Y$  // The value of Y has been assigned the value of  $(X-Y)$ ..(ii)

 $X = X - Y$  // The value of X has again been assigned the value of  $(X-Y)$ , where the value of X and Y are calculated from the statement (i) and (ii)

**2012 - Nov [6]** Draw a flow chart to print the square of odd numbers between 10 to 50 and also print the sum of their square. (8 marks)

#### **[Chapter ➡ 1] Business Process Management & IT ■ 7.25**

#### **Answer:**

The required flowchart is as follows:

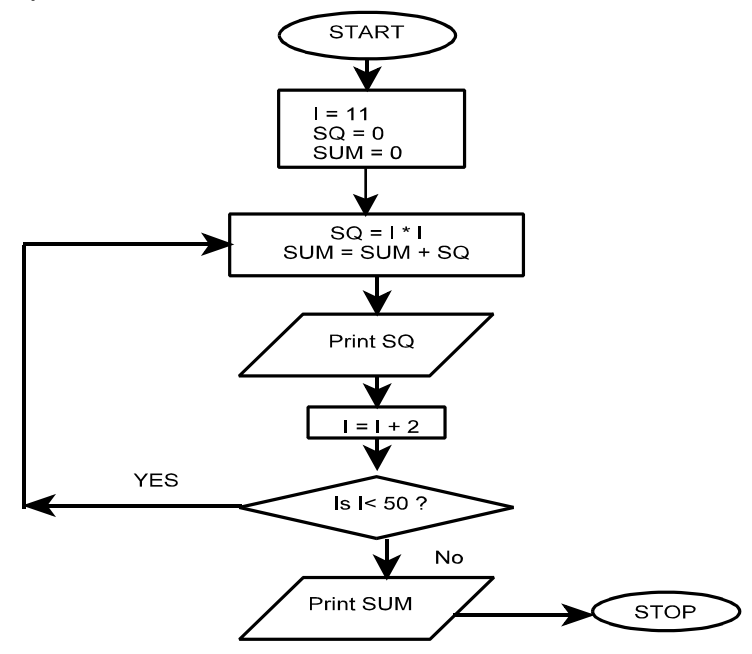

**I:** Stores the value of odd number between 10 to 50 at each step. **SQ :** Stores the calculated value of square of each odd number at each step. **SUM :** Stores the sum of the squares of all the odd numbers till that step.

**2013 - May [6]** (b) Top town Municipality, is levying annual House Tax, as per following rules:

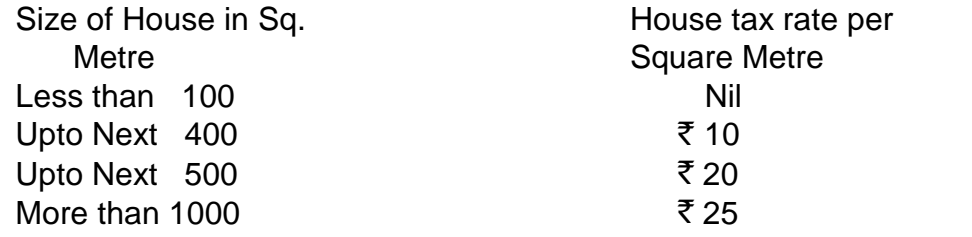

There is a surcharge of 5% of the value of House Tax. Taking into account the above factors, draw a flow chart to compute appropriate total House Tax including surcharge for any one house. (6 marks)

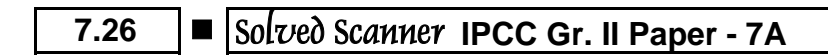

**Answer:**

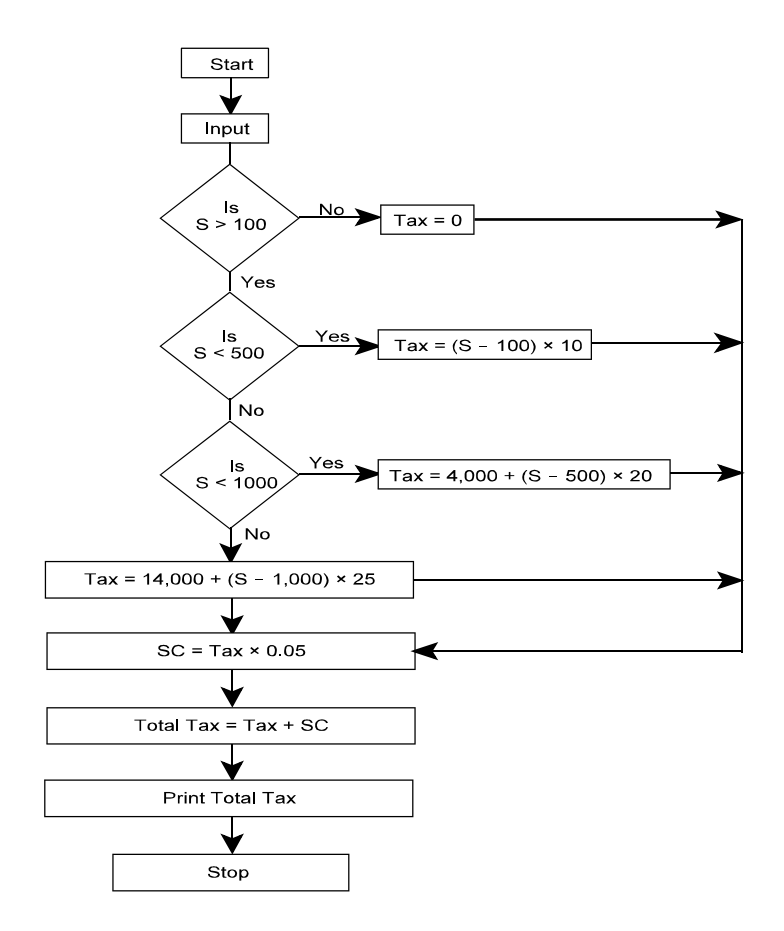

**2013 - Nov [6]** A book publisher of Information Technology offers discount to its customers on the basis of customer type as detailed below:

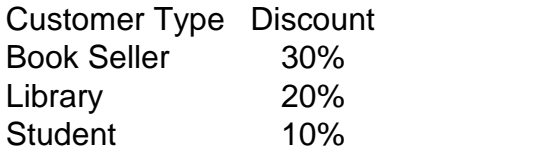

Further if number of copies purchased is more than 20, then additional discount of 5% is allowed irrespective of customer type. Number of books, unit price of each book and customer type are given as input.

Draw a flow chart to calculate the net amount after all discount and print customer type, number of copies and net amount. (8 marks)

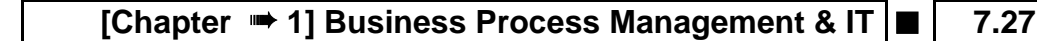

**Answer:**

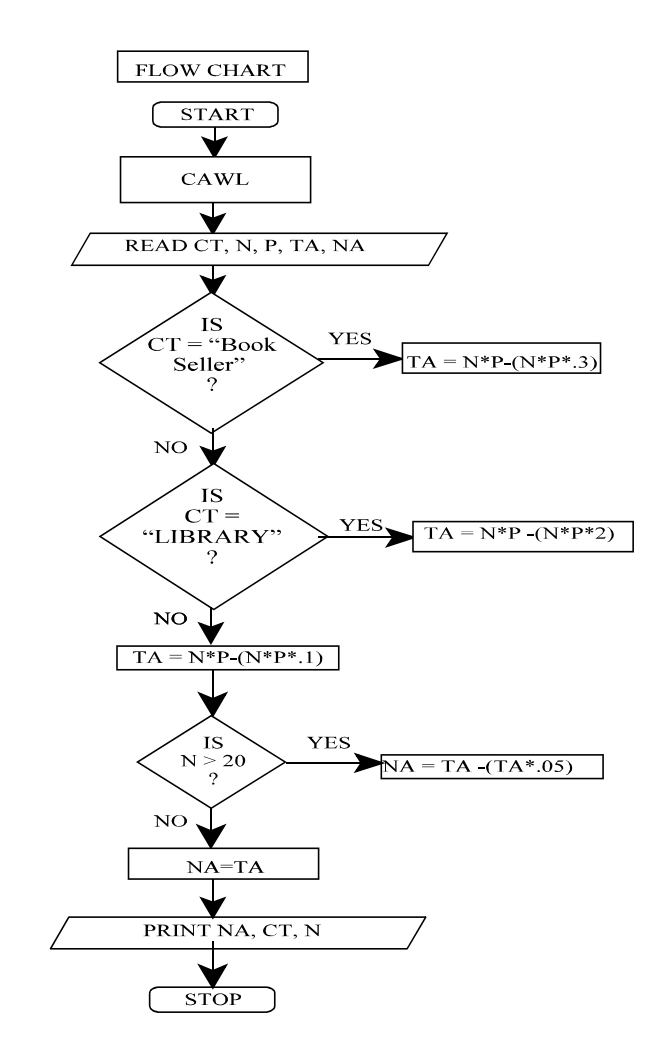

**2014 - May [6]**A Housing Society in a newly developed Smart City has provided several advanced security systems to each house in that city. Based on the value of these advanced security systems installed in each house, the Society has divided all the houses in four categories and fixed the criteria for annual maintenance charges as under:

## **7.28 O Solved Scanner IPCC Gr. II Paper - 7A**

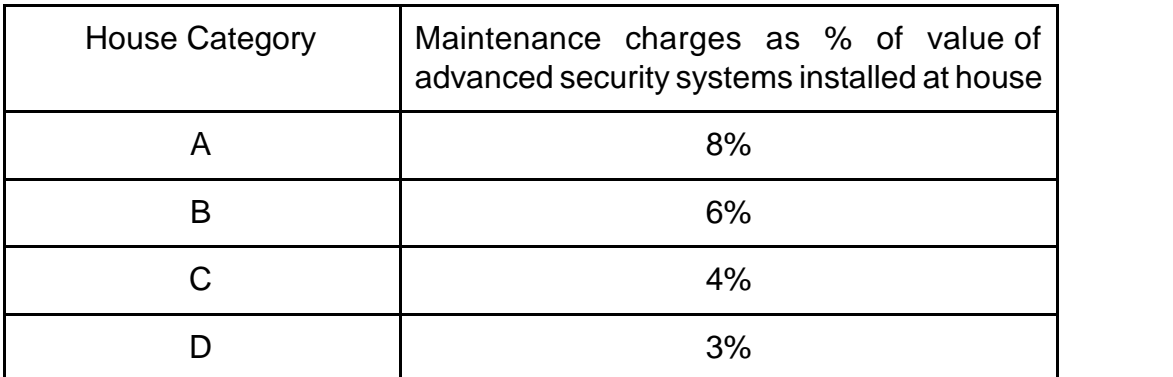

In addition to above there is a service tax @ 14.50% on the amount of maintenance charges. Considering house number and value of advanced security system installed, as input, draw a flow chart to have printed output as house number, maintenance charges, service tax and the total amount to be paid by each house owner. (8 marks)

#### **Answer:**

Let us define the variables first: HNO: House Number **HRC: House Category** VAL ASS: Value of Advanced Security Systems ST: Service Tax MC: Maintenance Charges<br>The desired flowchart is given as follows: The desired flowchart is given as follows: The desired flowchart is given as follows:

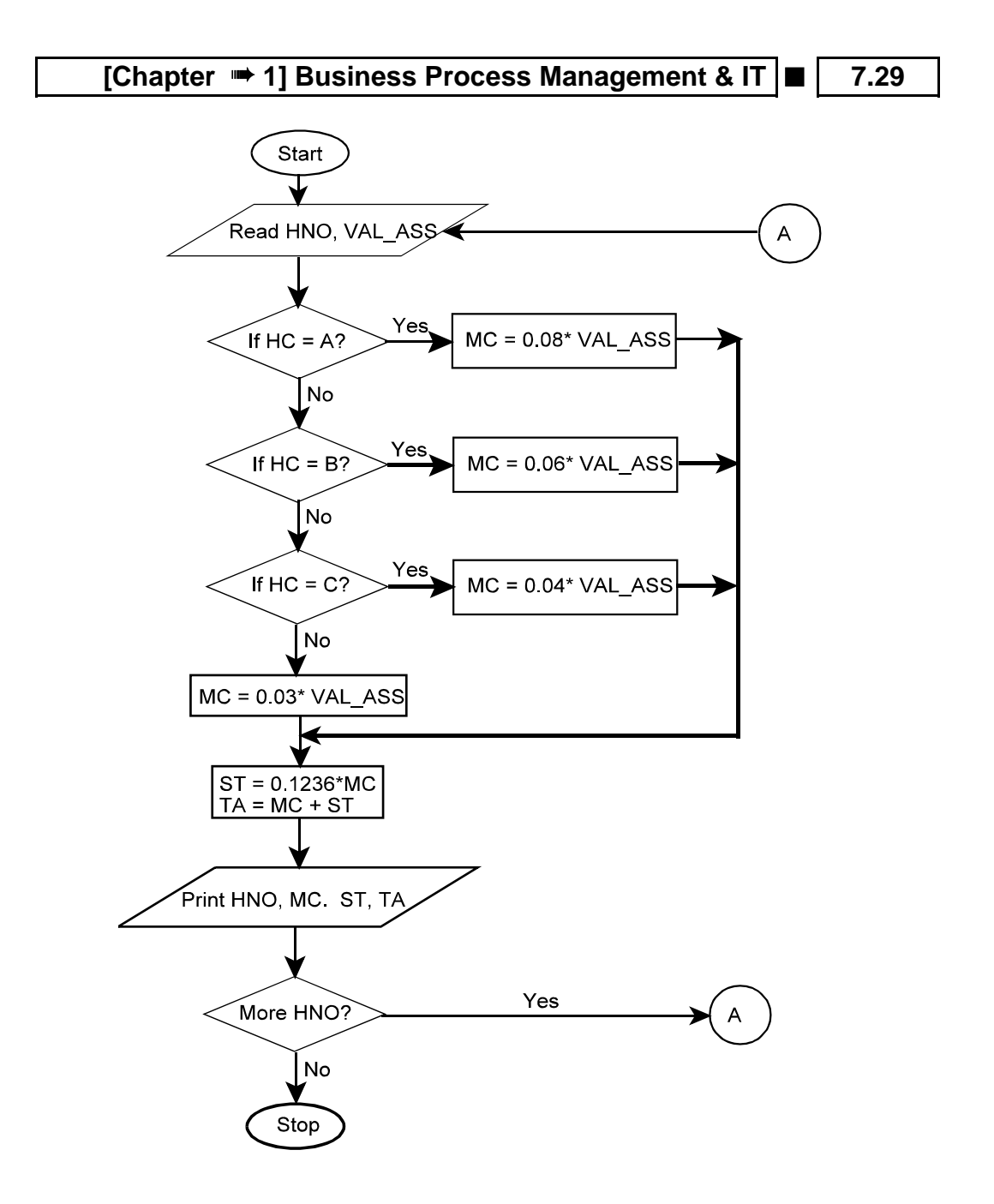

### **7.30 O Solved Scanner IPCC Gr. II Paper - 7A**

**2015 - May [2]**ABC Limited is a software development company, which appointed 50 software engineers in August' 2014 at a monthly salary of ₹ 30,000. All these engineers shall be entitled for an increment in their monthly salary after six months. The increment on present monthly salary shall be based on their performance to be evaluated on a 100 marks scale as per details given below:

- Performance Marks < 70, then increment shall be 10% of present salary.
- $70 \leq$  Performance marks < 80, then increment shall be 20% of present salary.

Performance Marks  $\geq 80$ , then increment shall be 30% of present salary. Draw a Flow-Chart to enable to print the details like name of the engineer, performance marks, monthly increment amount and revised monthly salary for each of these 50 engineers. (8 marks)

#### **Answer:**

#### **Let us define the variables first:**

PM: Performance Marks RESAL: Revised Monthly Salary, INCAMT: Increment Amount, NAME: Name of Engineer, N: Pointer to track number of Engineers,  $INCREMENT = 0$ 

## **[Chapter ➡ 1] Business Process Management & IT ■ 7.31**

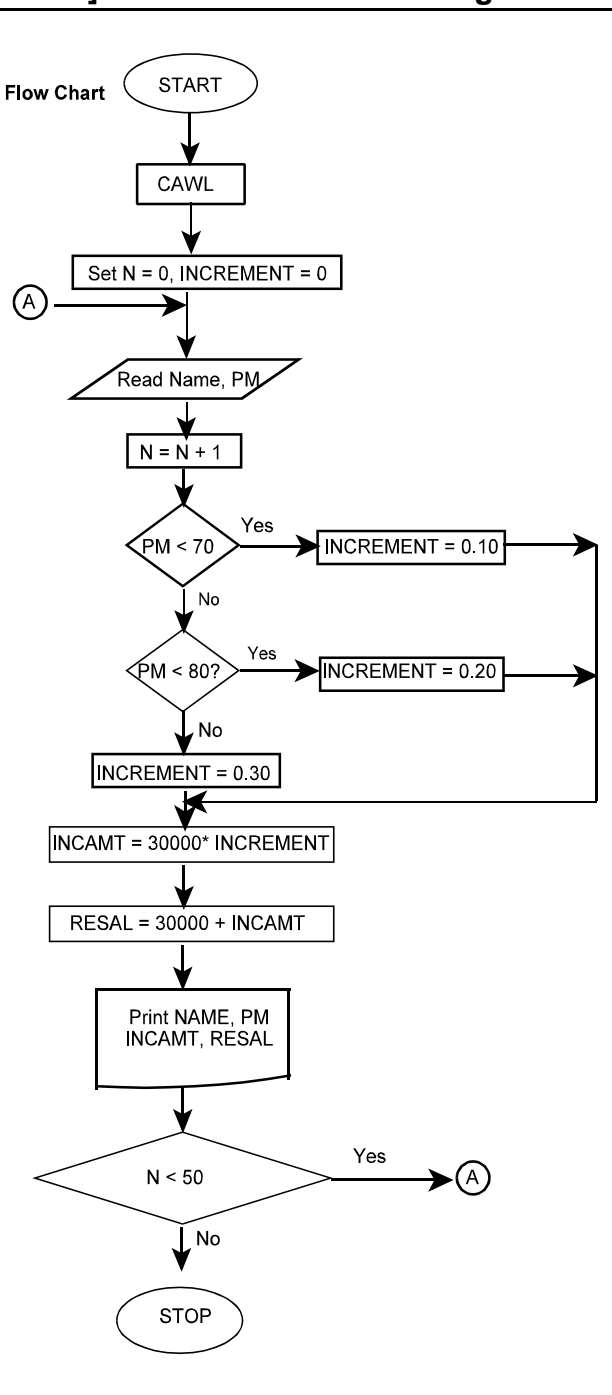

### **7.32 O Solved Scanner IPCC Gr. II Paper - 7A**

**2015 - Nov [2]** An E-Commerce site has the following cash back offers.

- (i) If the purchase mode is via website, an initial discount of 10% is given on the bill amount.
- (ii) If the purchase mode is via phone app, an initial discount of 20% is given on the bill amount.
- (iii) If done via any other purchase mode, the customer is not eligible for any discount.

Every purchase eligible to discount is given 10 reward points.

- (a) If the reward points are between 100 and 200 points, the customer is eligible for a further 30% discount on the bill amount after initial discount.
- (b) If the reward points exceed 200 points, the customer is eligible for a further 40% discount on the bill amount after initial discount. Taking purchase mode, bill amount and number of purchases as input, draw a flowchart to calculate and display the total reward points and total bill amount payable by the customer after all the discount calculation. (8 marks)

#### **Answer:**

#### **Please see answer on next page**

Let us define the variables first:

PM: Purchase Mode BA: Bill Amount TBA : Total Bill Amount NOP: Number of Purchases TRP: Total Reward Points

IN\_DISC: Initial Discount

ET\_DISC: Extra Discount on purchases eligible to Initial Discount

N: Counter (to track the number of purchases)

#### **[Chapter ➡ 1] Business Process Management & IT ■ | 7.33**

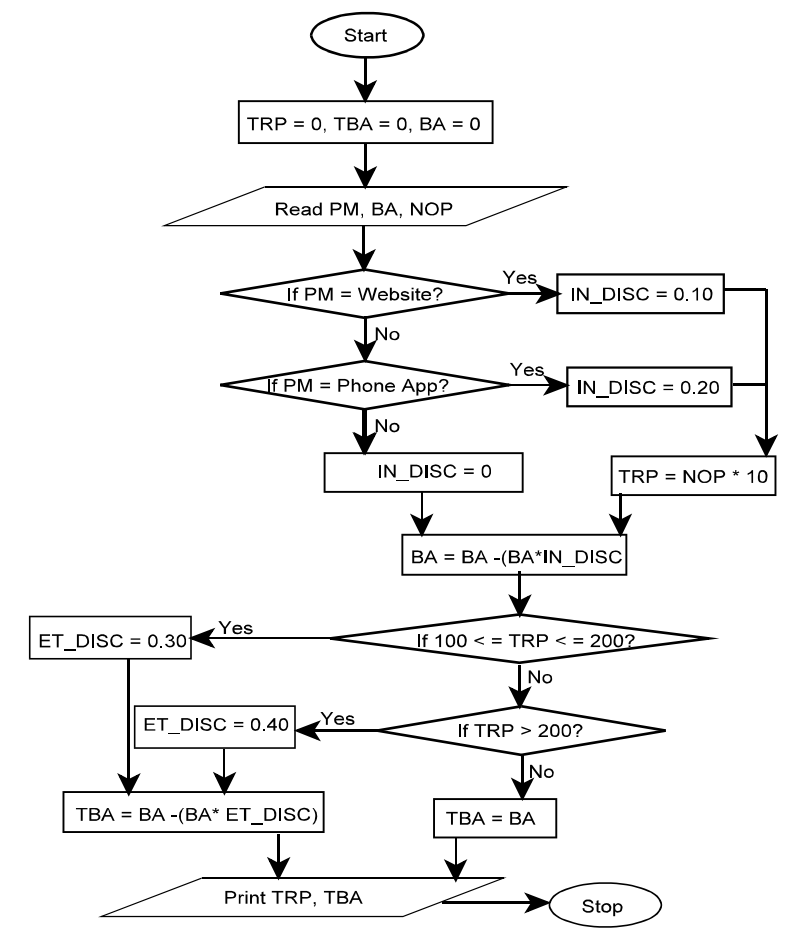

**2016 - Nov [5]** Draw a Flowchart for the following process:

Leebay is a new e-commerce website that is setting up business in India. Leebay and their partner bank Paxis have come up with a joint promotion plan for which the following offers are proposed.

Customers can either log in through a mobile app or directly from the website:

- (1) If the payment mode chosen is 'Paxis Credit', then a 20% discount is given to the user.
- (2) If the payment mode chosen is 'Paxis Debit', then a 10% discount is given to the user.
- (3) If other payment modes are used, then no discount is given.

## **7.34 O Solved Scanner IPCC Gr. II Paper - 7A**

Also, to promote the downloads of its new smartphone app, the company has decided to give the following offer:

- 1. If the purchase mode is 'Mobile App', then no surcharge is levied on the user.
- 2. If any other purchase mode is used, then additional 5% surcharge is levied on the user. This surcharge is applied on the bill after all necessary discounts have been applied.

With bill amount, payment mode and purchase mode as inputs, draw a flowchart for the billing procedure for Leebay.  $(1 \times 8 = 8 \text{ marks})$ 

#### **Answer:**

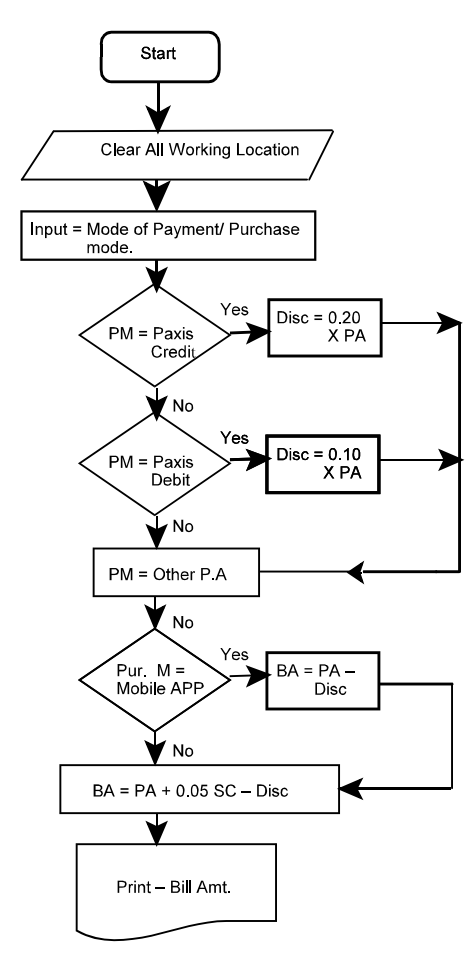

## **[Chapter 1] Business Process Management & IT O 7.35**

**2017 - May [2]** A company is selling three types of products, namely, A, B and C to two different types of customers viz. dealers and retailers. To promote the sales, the company is offering the following discounts:

- (i) 10% discount is allowed on Product A, irrespective of the category of customers and the value of order.
- (ii) On product B, 8% discount is allowed to retailers and 12% discount to dealers, irrespective of the value of order.
- (iii) On product C, 15% discount is allowed to retailers irrespective of the value of order and 20% discount to dealers if the value of order is minimum of  $\bar{\tau}$  10,000.

Draw a flowchart to calculate the discount for the above policy. (8 marks)

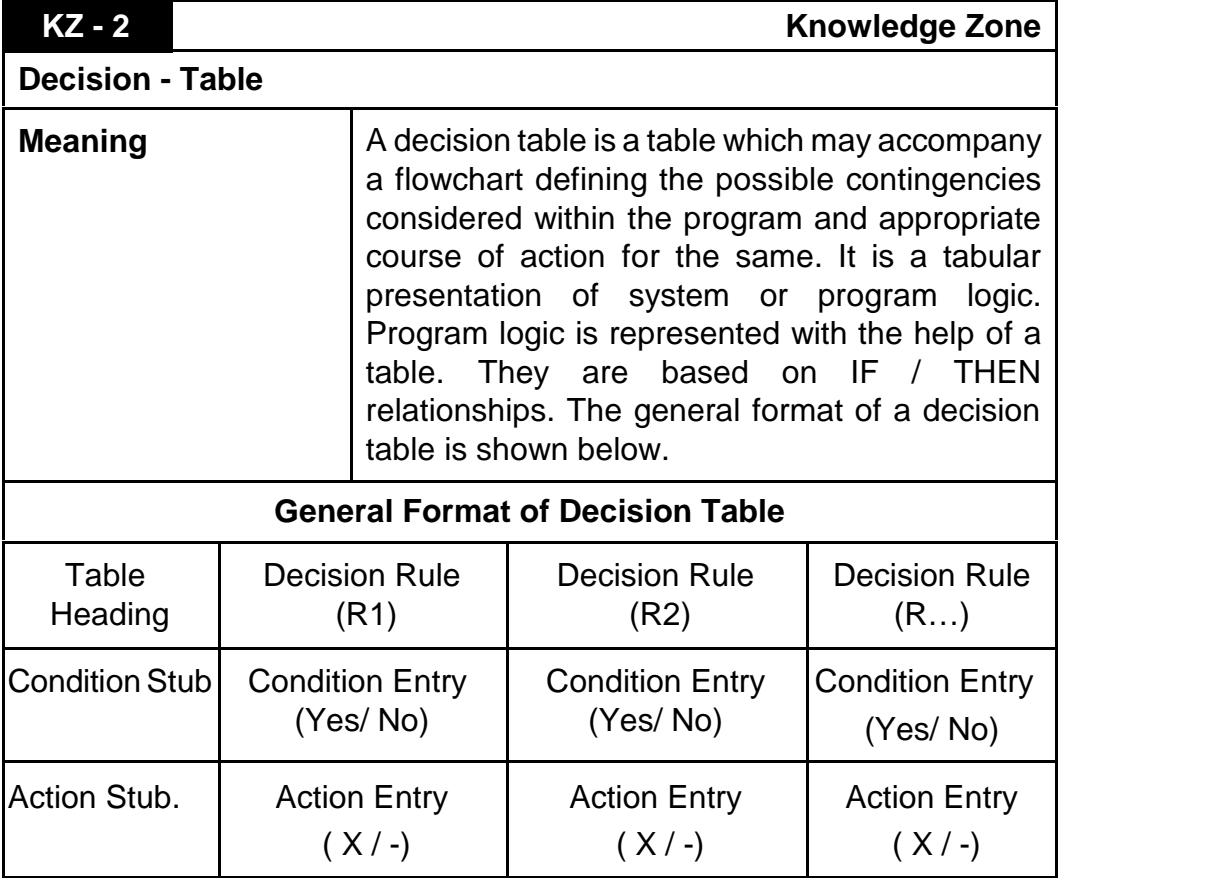

# **7.36 O Solved Scanner IPCC Gr. II Paper - 7A**

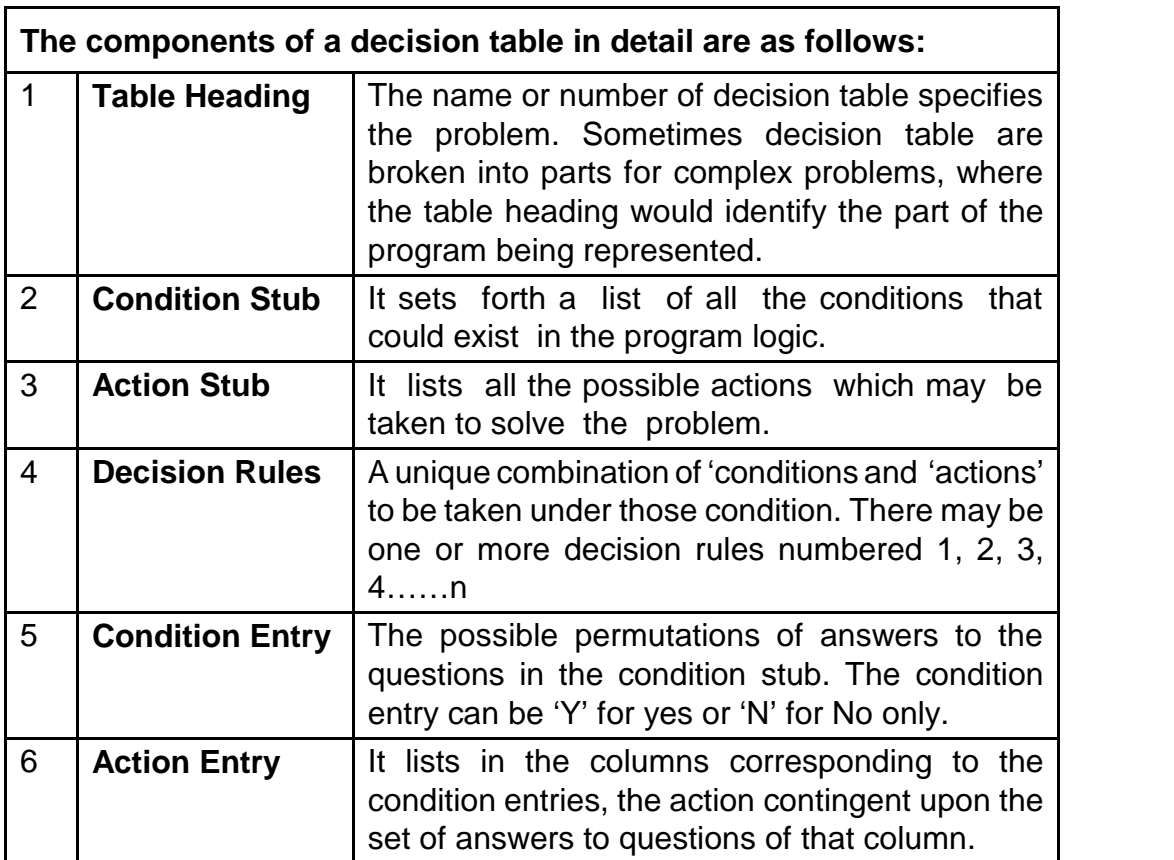

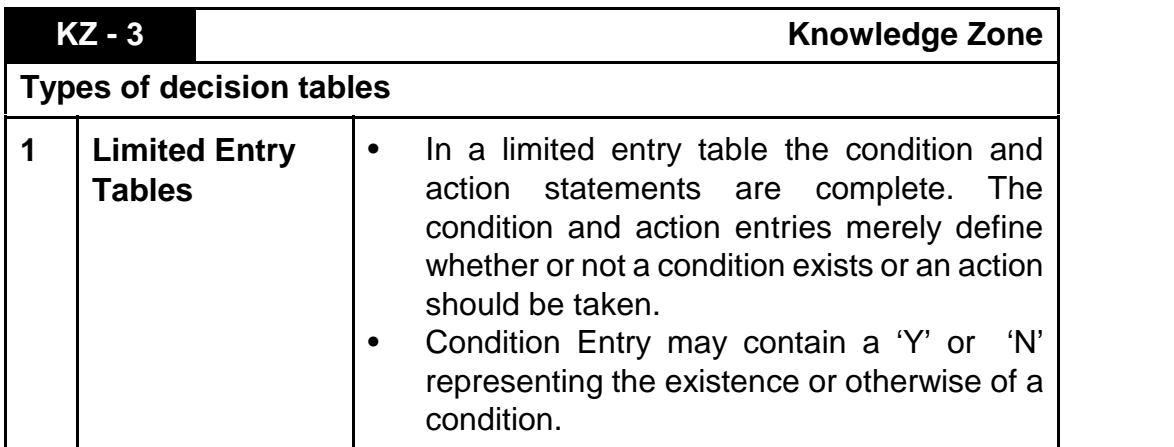

# **[Chapter 1] Business Process Management & IT O 7.37**

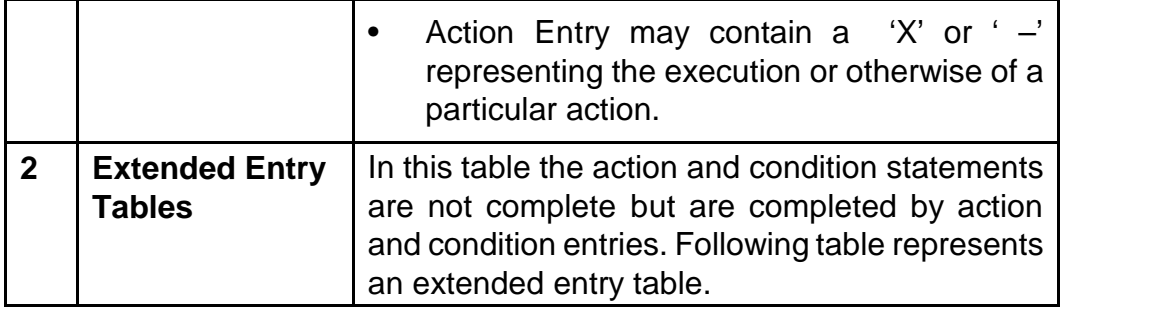

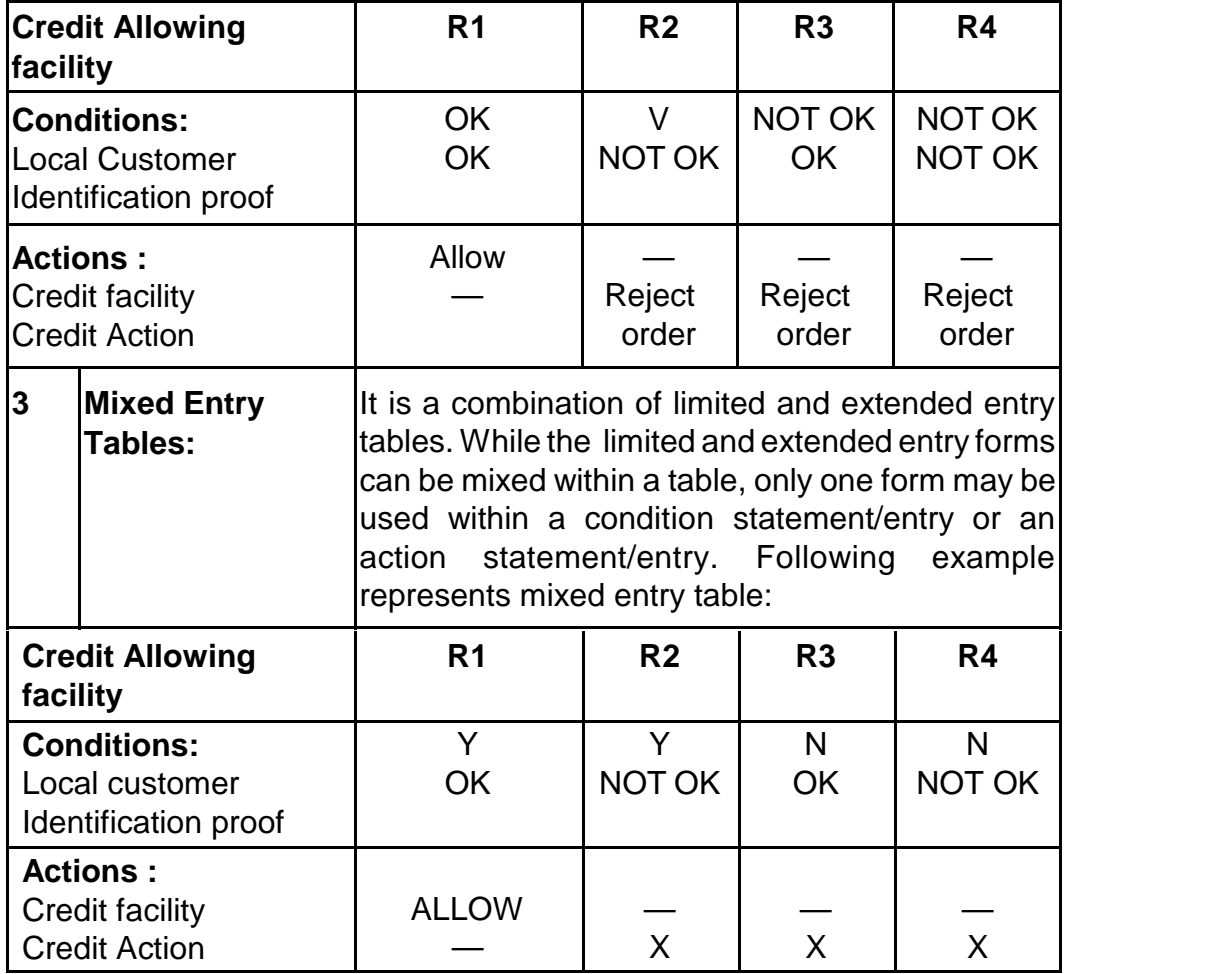

### **7.38 O Solved Scanner IPCC Gr. II Paper - 7A**

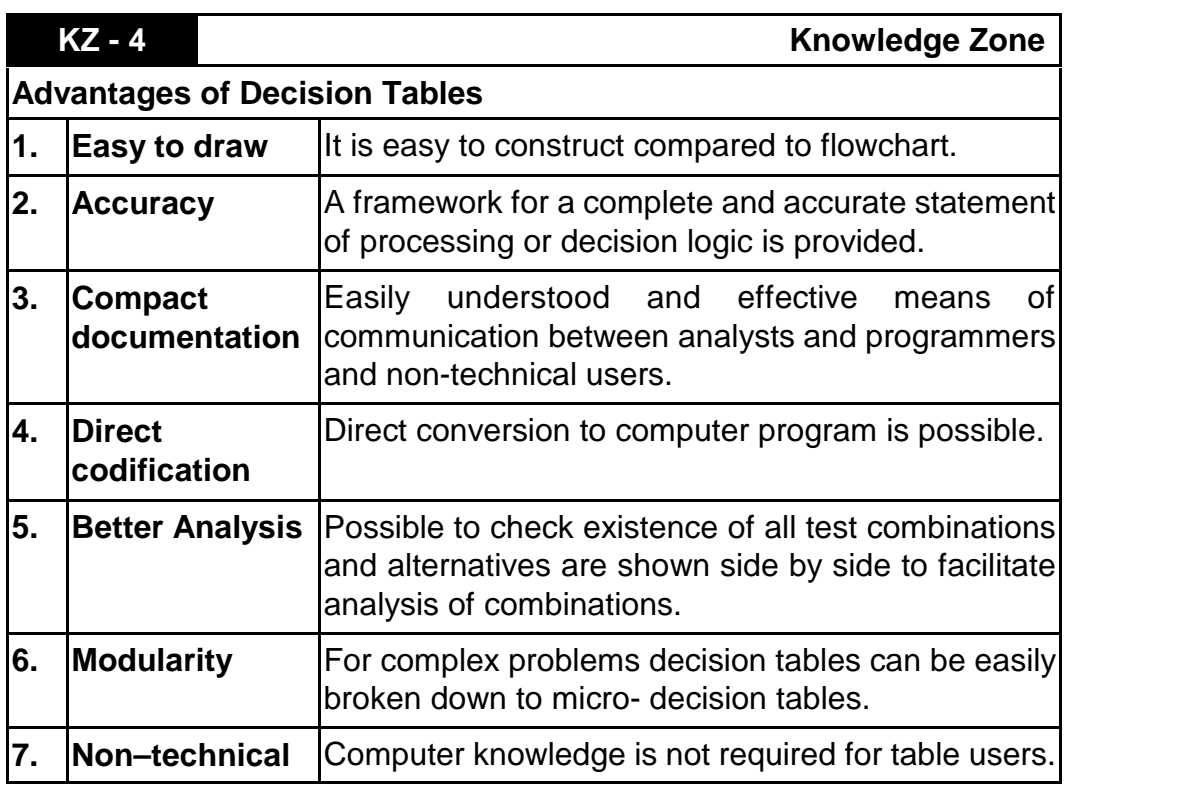

**KZ - 5 Knowledge Zone** 

#### **Data Flow Diagrams**

#### **1. Concept of Data Flow Diagram (DFD):**

 A Data flow diagram graphically describes the flow of data within an organisation. It is used to document existing system and to plan and design new ones. There is no ideal way to develop a DFD; different problems call for different methods. A DFD is composed of four basic elements : data sources and destinations, data flows, transformation processes, and data stores. Each is represented on a DFD by one of the symbols shown in figure given below.

# **[Chapter 1] Business Process Management & IT O 7.39**

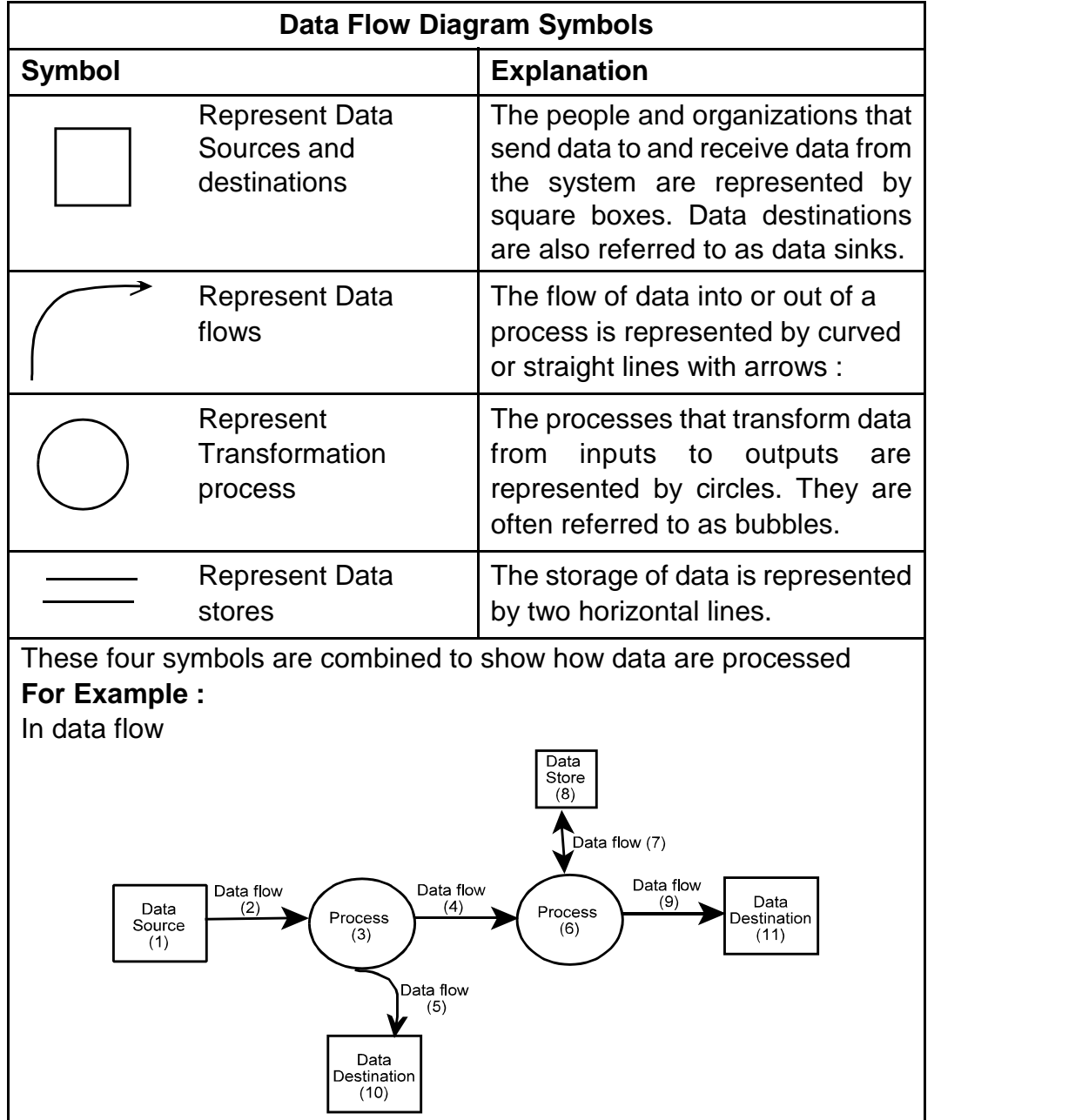

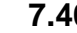

# **7.40 O Solved Scanner IPCC Gr. II Paper - 7A**

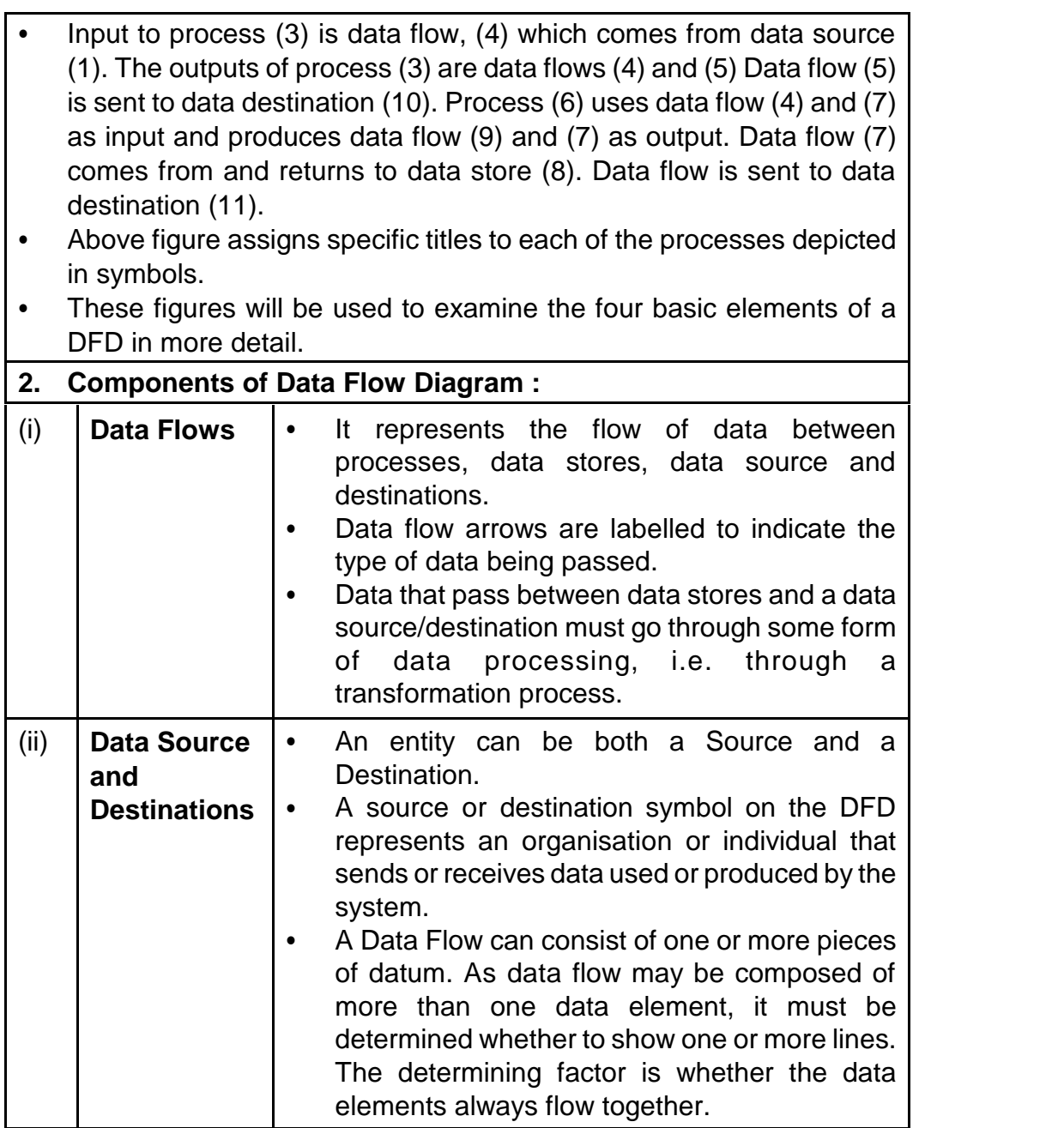

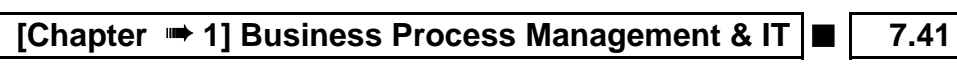

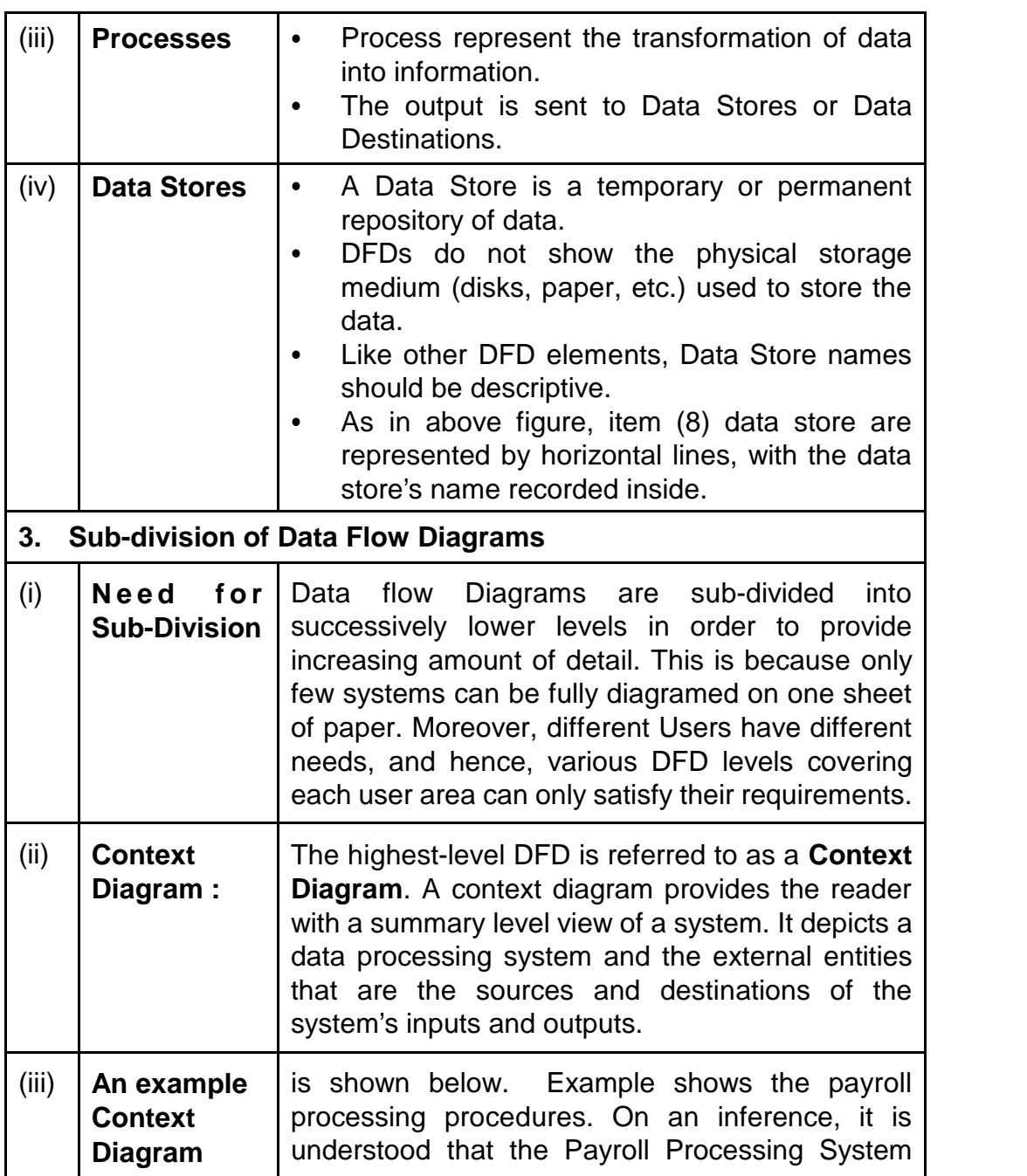

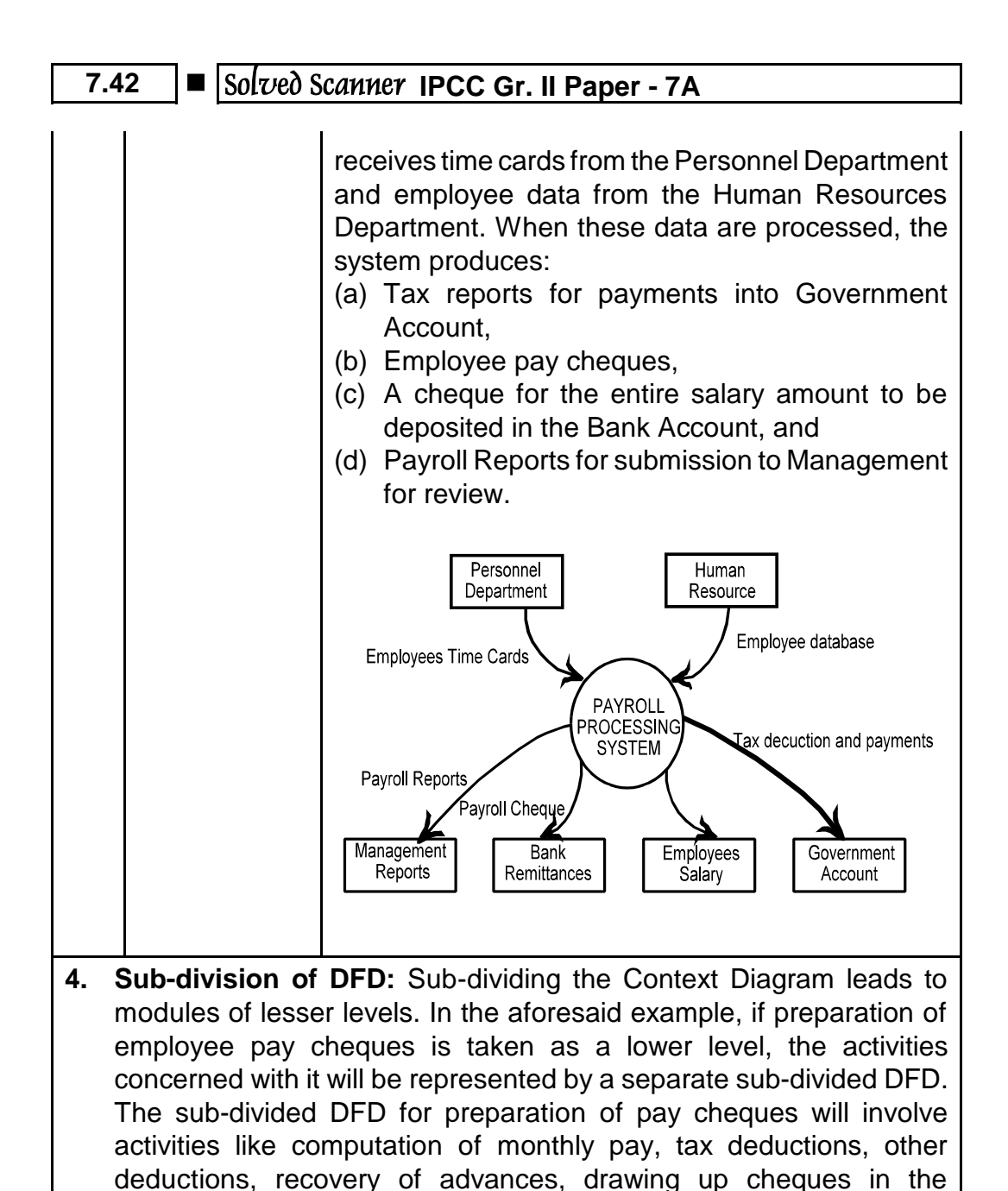

employees name, preparation of payroll voucher and updation of the payroll Master File.

**[Chapter <sup>■</sup> 1] Business Process Management & IT ■ 7.43** 

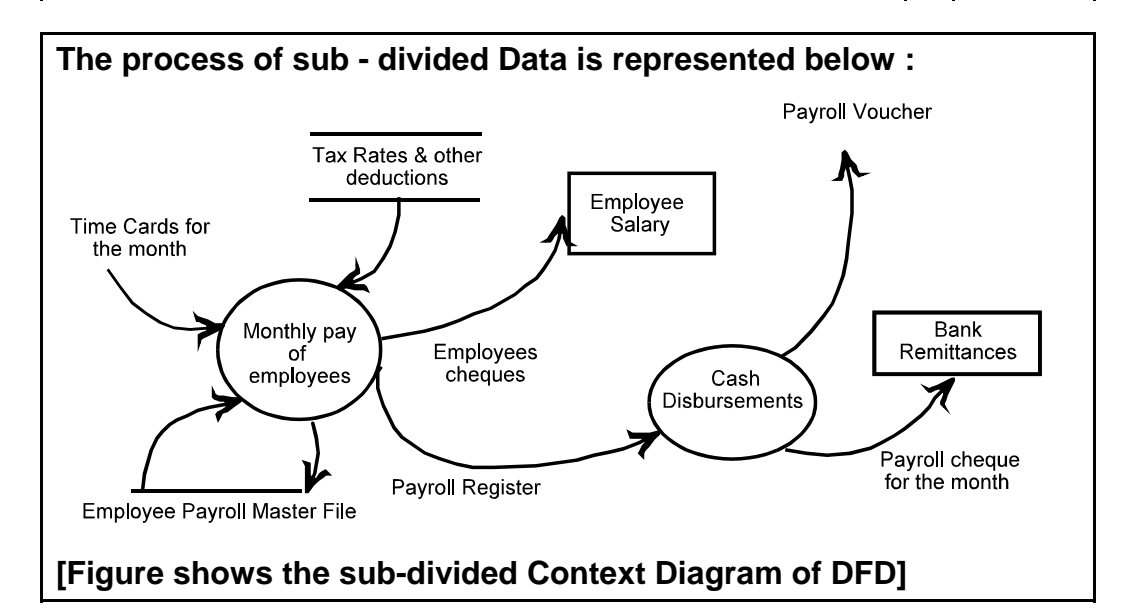

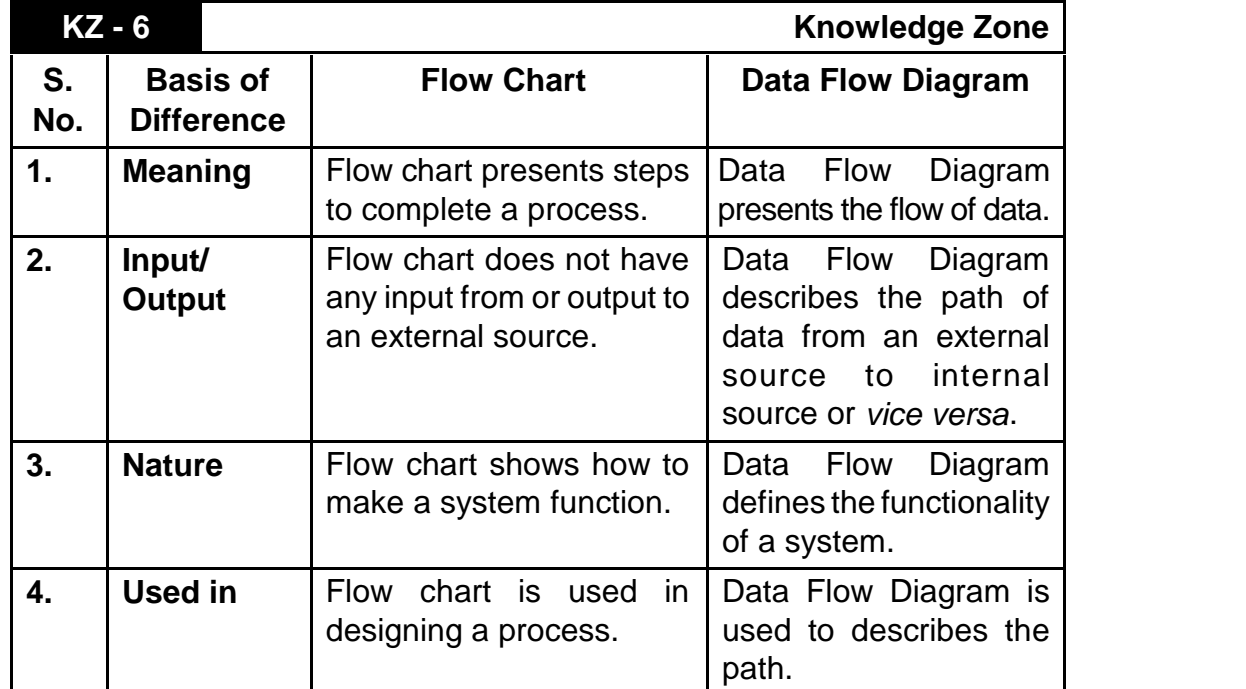

# **7.44 O Solved Scanner IPCC Gr. II Paper - 7A**

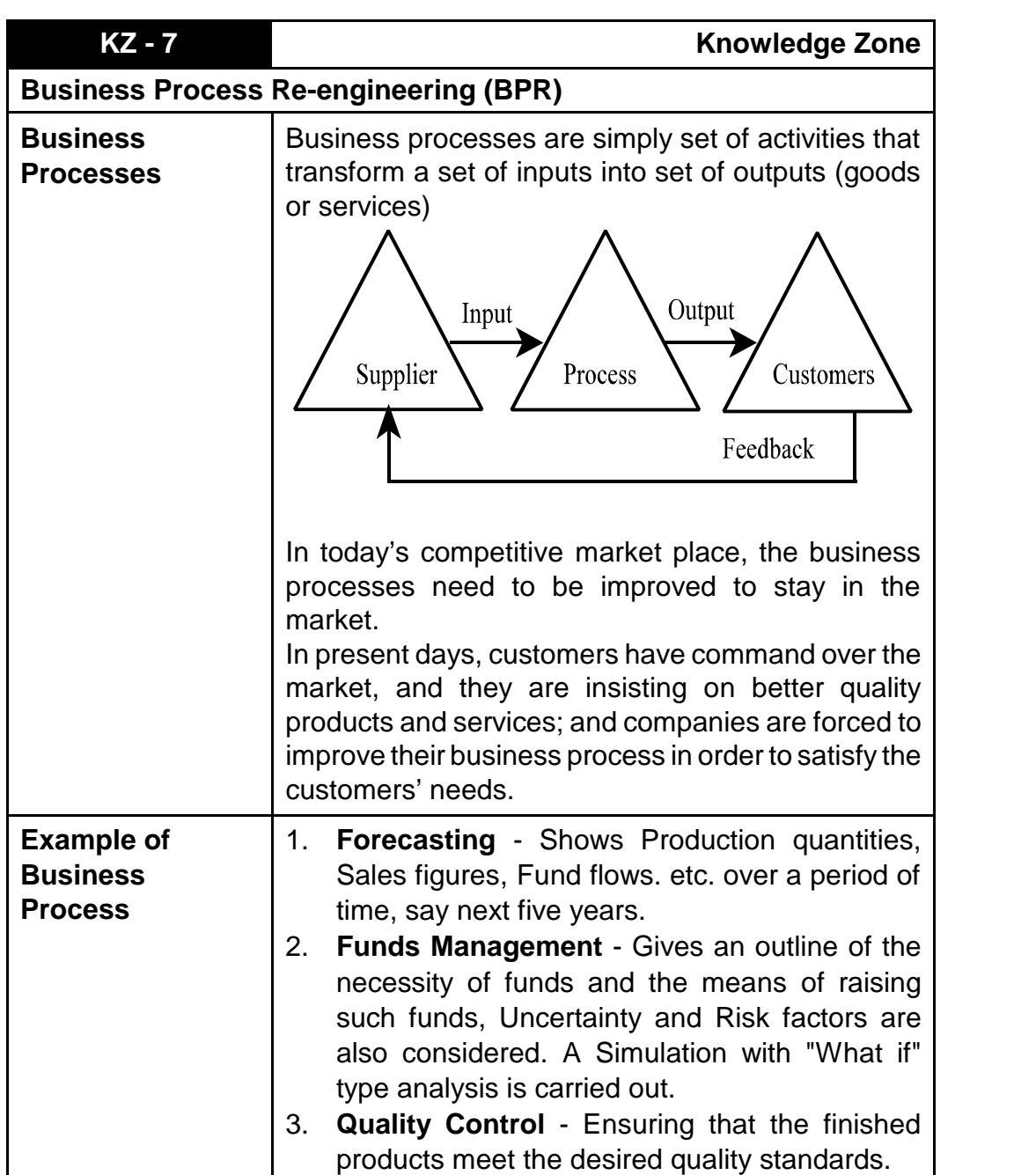

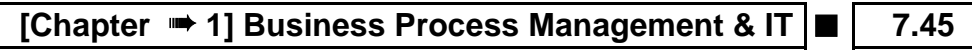

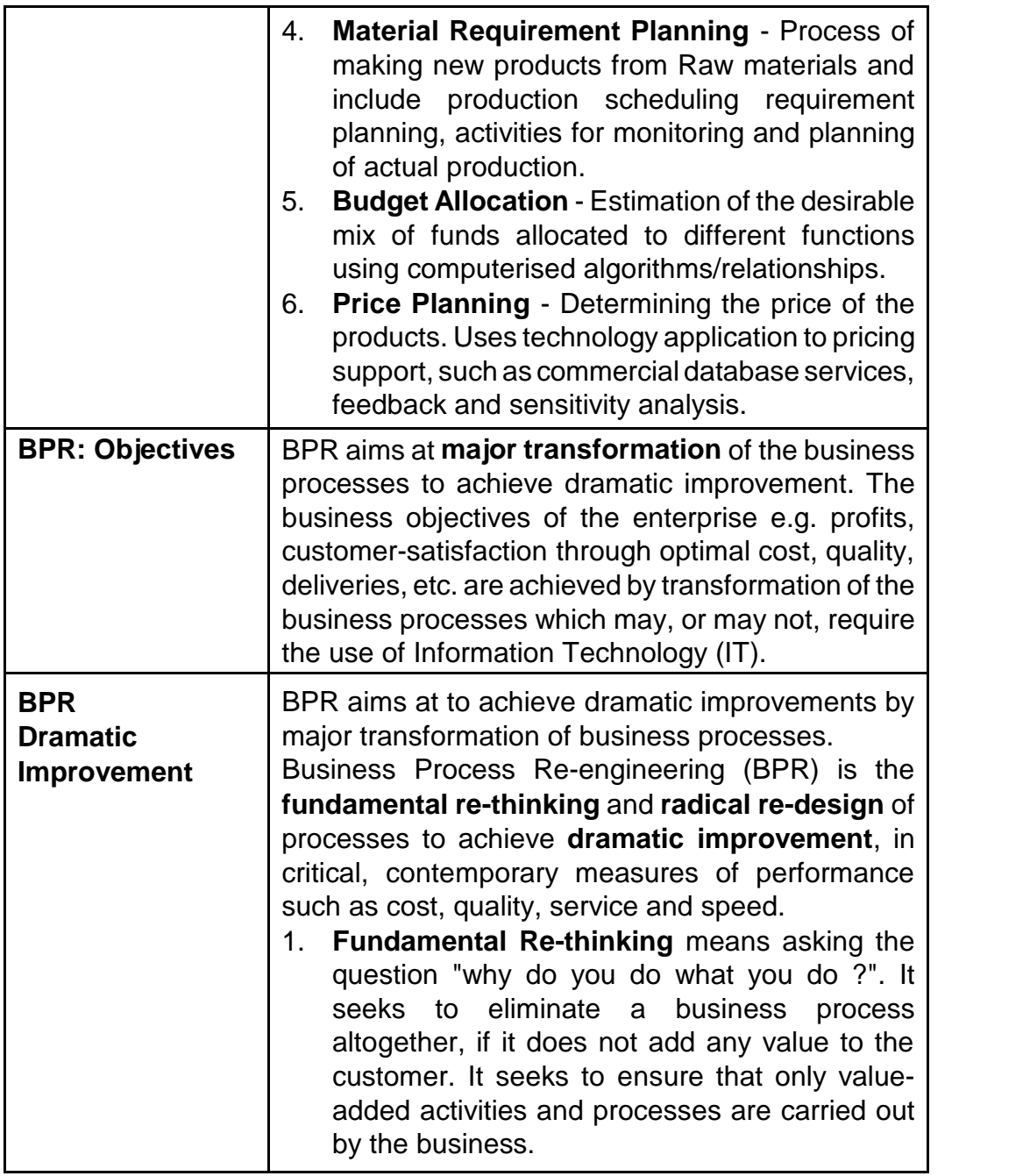

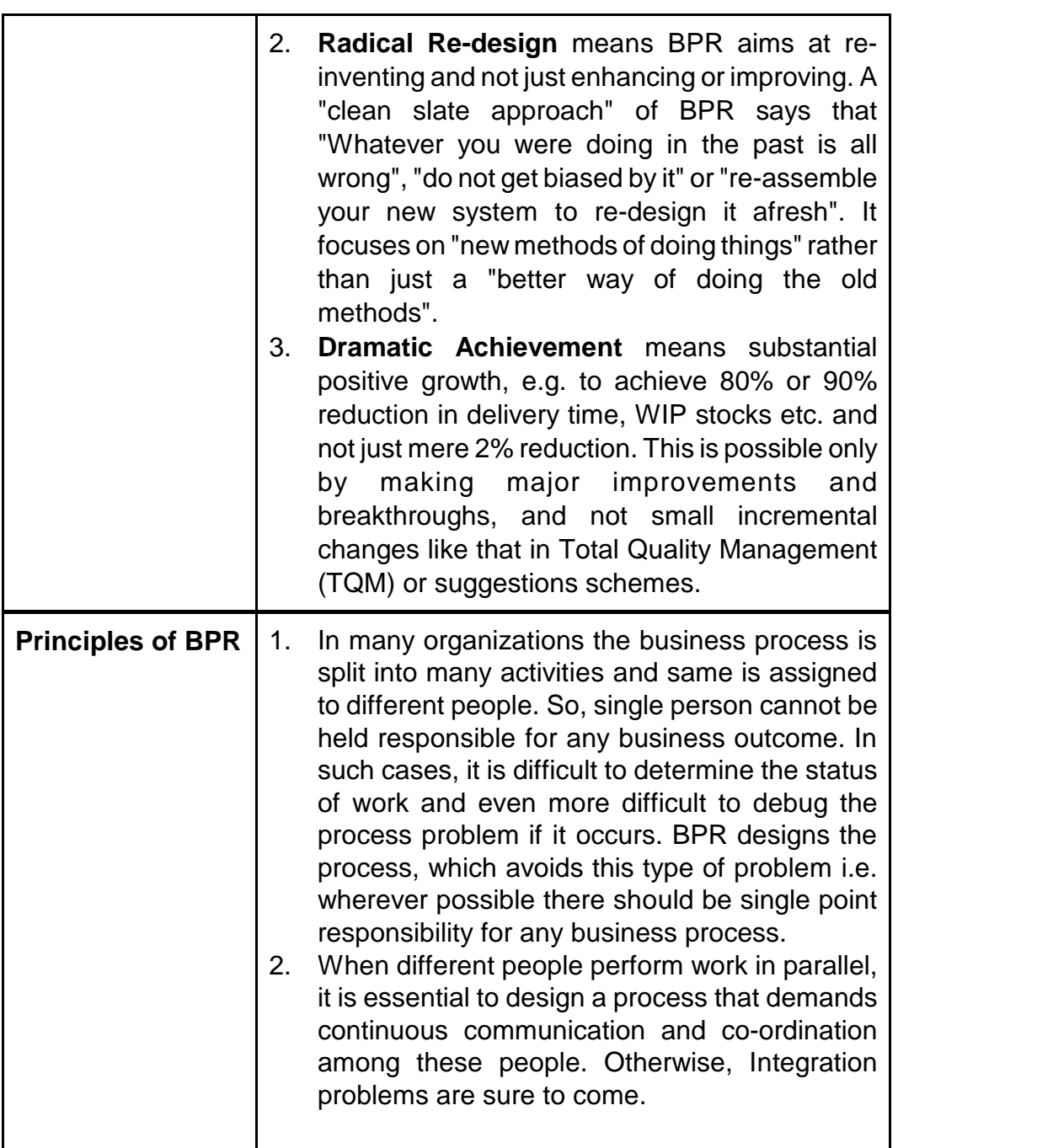

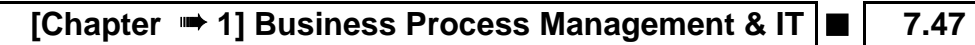

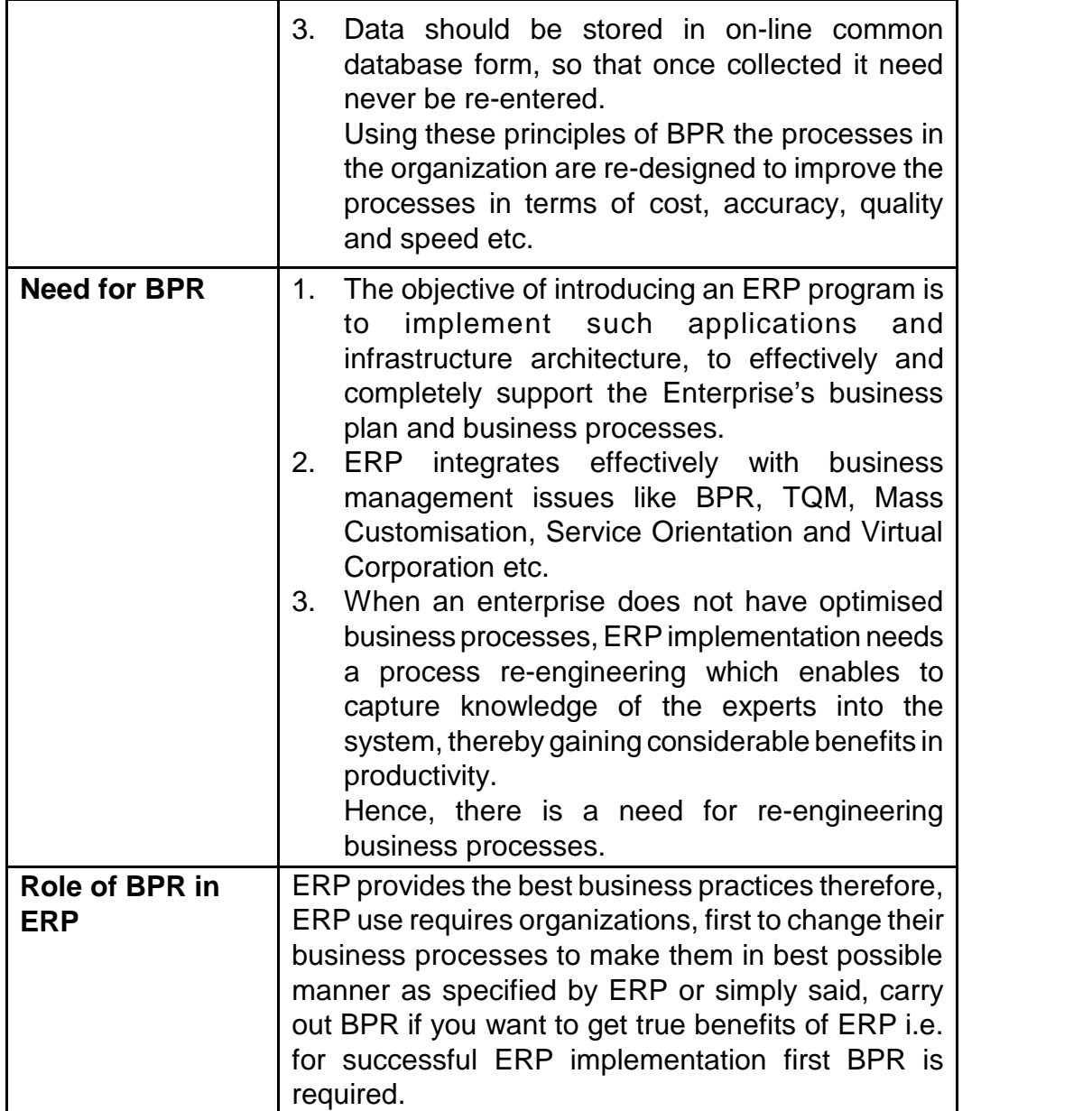

# **7.48 O Solved Scanner IPCC Gr. II Paper - 7A**

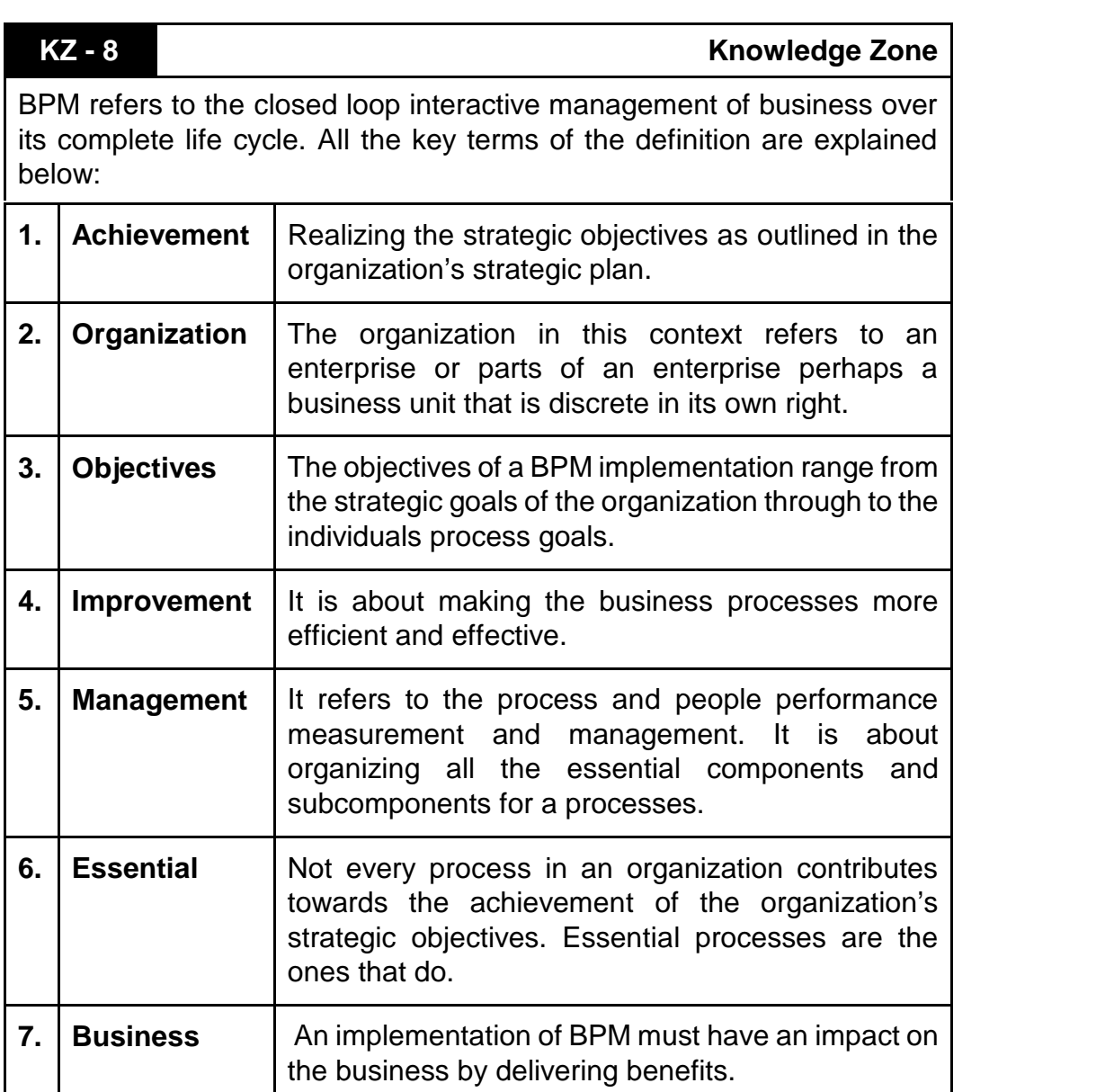

# **[Chapter <sup>■</sup> 1] Business Process Management & IT ■ 7.49**

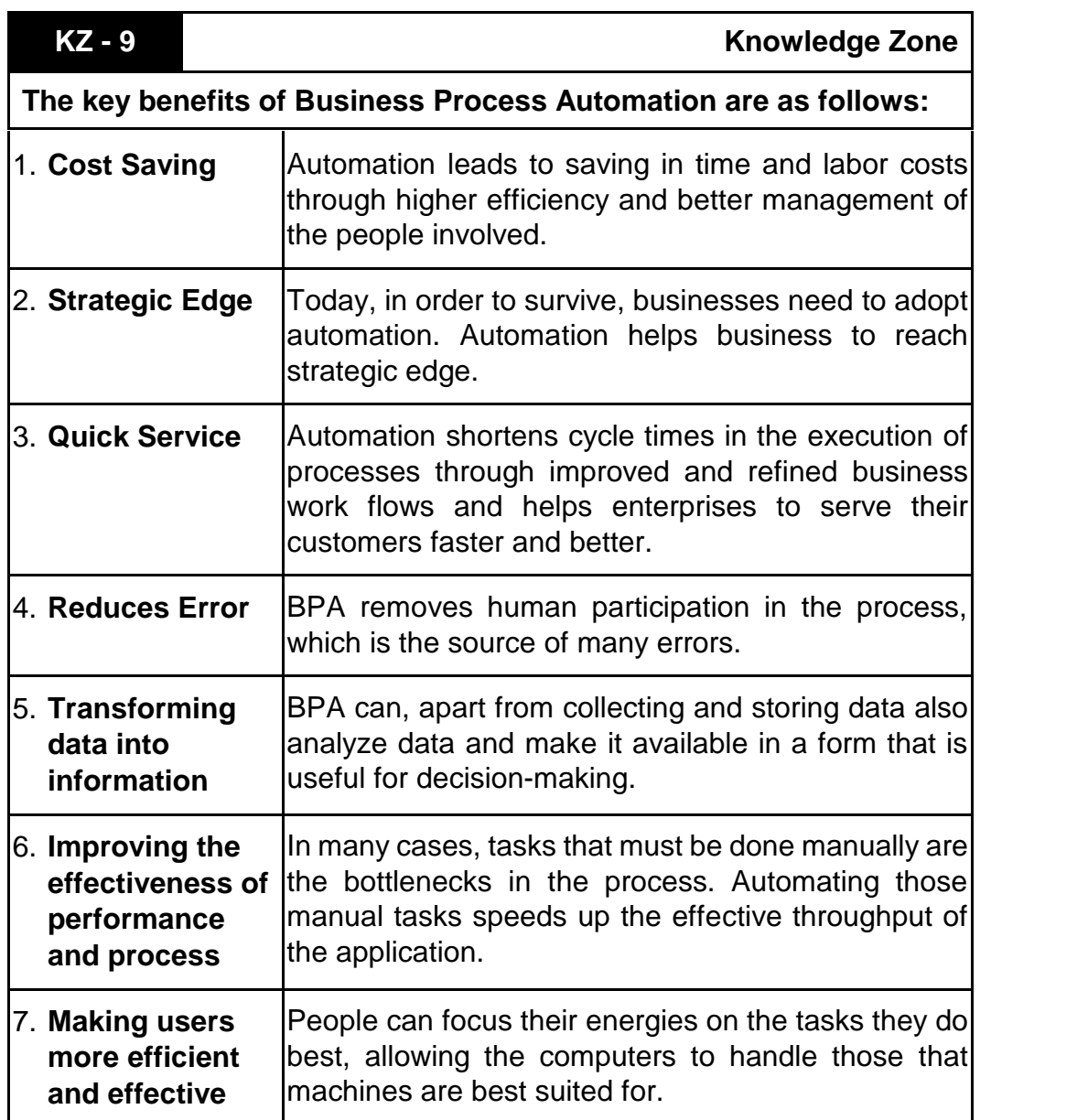

# **7.50 O Solved Scanner IPCC Gr. II Paper - 7A**

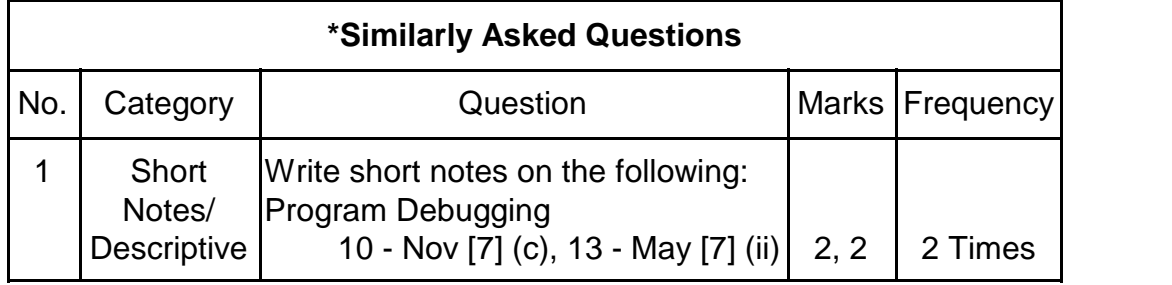

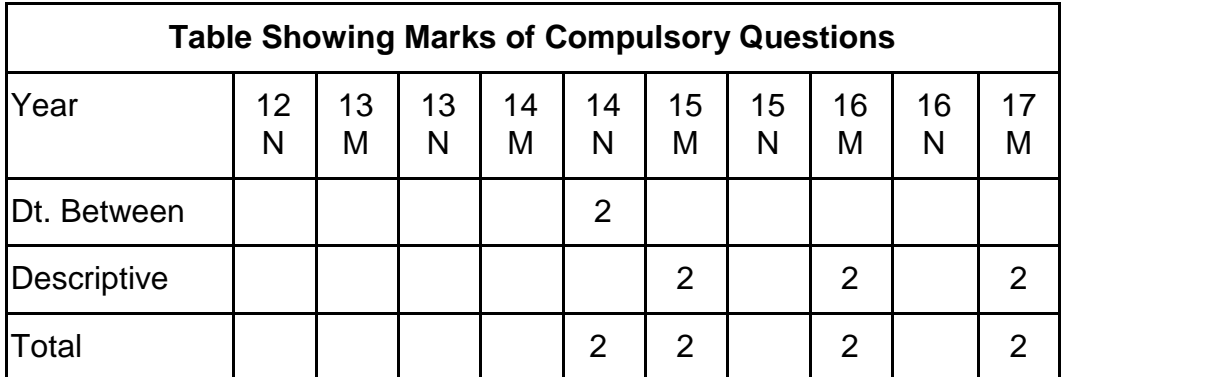

\* This table contains the Similarly Asked Questions. Please pay more attention to such questions.